# **Números reales y aritmética de ordenador**

# **El conjunto de los números reales**

# **1**

1.1 El conjunto de los números reales 5 [1.2](#page-5-0) Naturales, enteros, racionales e irracionales 8 [1.3](#page-6-0) Valor absoluto 9 [1.4](#page-7-0) El principio de inducción 10 [1.5](#page-10-0) Intervalos y conjuntos destacados 13 [1.6](#page-11-0) Ejercicios 14

Existen diferentes formas de formalizar el conjunto de los números reales aunque se pueden agrupar en dos variantes: constructivos y axiomáticos. Los primeros son demasiado laboriosos para un curso de Cálculo y, por este motivo, hemos preferido dejarlos de lado. En su lugar, hemos asumido que el conjunto de los números reales es conocido por el lector y elegimos la definición axiomática de este conjunto.

# **1.1 El conjunto de los números reales**

Vamos a definir el conjunto de los números reales, R, en términos de qué sabemos hacer con sus elementos, qué propiedades tienen. Estas propiedades que vamos a presentar aquí se llaman axiomas y, por supuesto, no son todas las propiedades de los números reales sino las mínimas, y es que a partir de ellas se obtienen el resto de propiedades.

Es difícil que, si alguien nos pregunta, seamos capaces de dar una respuesta clara de qué es un número pero sí somos capaces de decir qué cosas podemos hacer con ellos.

En el conjunto de los números reales tenemos definidas varias operaciones. La primera que todos aprendemos es la *suma.*

#### Suma de números reales

Las suma verifica, entre otras, las siguientes propiedades. Sean *a*, *b* y *c* números reales cualesquiera.

- a) Propiedad *asociativa:*  $a + (b + c) = (a + b) + c$ .
- b) Propiedad *conmutativa:*  $a + b = b + a$ .
- c) Existencia de *elemento neutro:*  $a + 0 = a$ .
- d) Existencia de *elemento opuesto:*  $a + (-a) = 0$ .

Estas cuatro propiedades se resumen diciendo que (R, <sup>+</sup>) es un *grupo abeliano* <sup>o</sup> *conmutativo.*

#### Producto de números reales

Además de la suma también sabemos multiplicar números reales. Por el mismo motivo, se supone que sabemos dividir. Mucho cuidado con esta afirmación. No estamos hablando de cómo se dividen números sino de que, supuesto conocido el producto de números, la división es la operación inversa. Ocurre lo mismo con la suma: no hemos dicho como se restan números reales pero, en teoría, restar un número es simplemente sumar el número cambiado de signo, es decir, sumar el opuesto. Con el producto, dividir por un número *a* es multiplicar por el inverso, al que llamaremos 1/*a*.

Sean *a*, *b* y *c* números reales. Entonces se verifican las siguientes propiedades.

- 5) Propiedad *asociativa:*  $a(bc) = (ab)c$ .
- 6) Propiedad *conmutativa: ab* = *ba*.
- 7) Existencia de *elemento neutro: a*1 = 1*a*.
- 8) Existencia de *elemento inverso*: Si a es distinto de 0 entonces  $a^{\frac{1}{a}}$  $\frac{1}{a} = 1.$

**Observación 1.1.** El elemento opuesto en el caso de la suma y el elemento inverso para el producto son únicos. En el caso de la suma la notación es siempre la misma: el opuesto de *a* es −*a* y en vez de escribir *b* + (−*a*) escribiremos *b* − *a*. Para el inverso del producto usaremos indistintamente la notación  $\frac{1}{a}$  o  $a^{-1}$  y también es más usual escribir  $\frac{b}{a}$  que  $b\frac{1}{a}$  $\frac{1}{a}$ .

Una vez que tenemos la suma y el producto, hay otra propiedad que hace que se relacionen de forma buena:

9) propiedad *distributiva:*  $a(b + c) = ab + ac$ .

#### **Orden**

El orden en el conjunto de los números reales también es algo conocido por el lector. Lo podemos ver de varias formas: sabemos cuándo un número es positivo o somos capaces de decidir cuál de dos números es el mayor. Hagamos un breve resumen de las propiedades relacionadas con el orden. Evidentemente las propiedades podemos exponerlas sobre "ser menor que", "ser mayor que" o también sobre "ser mayor o igual que" o "ser menor o igual que". Como hay que elegir una de las posibilidades elegimos esta última aunque el resto nos darían propiedades análogas.

- 10) Propiedad *reflexiva:*  $a \leq a$ .
- 11) Propiedad *antisimétrica*: si  $a \leq b$  y  $b \leq a$ , entonces  $a = b$ .
- 12) Propiedad *transitiva*: si  $a \leq b \leq c$ , entonces  $a \leq c$ .
- 13) El orden es *total*: dado  $a \in \mathbb{R}$ , se cumple que  $a \ge 0$  o que  $a \le 0$  o, lo que es lo mismo, dados *a*, *b* ∈ ℝ, se cumple que *a* ≤ *b* o que *b* ≤ *a*.

Las siguientes propiedades relacionan la suma y el producto con el orden que acabamos de presentar.

- 14) Si  $a \leq b$ , entonces  $a + c \leq b + c$ .
- 15) Si  $a \leq b$  y  $c \geq 0$ , entonces  $ac \leq bc$ .

#### El último axioma

Las propiedades que hemos comentado hasta ahora no determinan de manera única el conjunto de los números reales. El conjunto de los número racionales también las verifica como se puede comprobar fácilmente. ¿Cúal es la diferencia entre ambos conjuntos? ¿Qué sabemos hacer en R que no podamos hacer en Q? Siempre que se hace esta pregunta en clase las respuestas suelen ser del tipo: raíces cuadradas, logaritmos, senos o cosenos, etc. Aunque se podría intentar seguir por ahí, ese camino puede tener más dificultades a posteriori que el que vamos a elegir.

Necesitamos, por tanto, alguna propiedad más para diferenciarlos. Esta última propiedad está muy relacionada con el orden, pero antes de presentarla necesitamos definir algunos conceptos.

#### **Definición 1.2.**

**Cota** a) Sea *A* ⊂ R, diremos que *M* ∈ R es una *cota superior* o *mayorante* (resp. *inferior* o *minorante*) de *A* si  $a \leq M$  para cualquier  $a \in A$  (resp.  $a \geq M$ ).

El conjunto *A* ⊂ R está *acotado superiormente* o *mayorado* (resp. *acotado inferiormente* o *minorado*) si tiene una cota superior (resp. inferior). Por último el conjunto está *acotado* si está mayorado y minorado.

b) Sea *A* un subconjunto de R. Diremos que *a*<sup>0</sup> ∈ *A* es el *máximo absoluto* (resp. *mínimo* **Máximo absoluto** *absoluto*) de *A* si verifica que  $a \le a_0$  (resp.  $a \ge a_0$ ) para cualquier  $a \in A$  y lo llamaremos  $max(A)$  (resp.  $min(A)$ ).

Veamos algunos ejemplos de estos conceptos.

#### **Ejemplo 1.3.**

- a) El conjunto de los números naturales no es un conjunto acotado. Concretamente, no es un conjunto acotado superiormente pero sí está acotado inferiormente. Como no está acotado superiormente no tiene máximo. Sí tiene mínimo: 1 ≤ *n* para cualquier natural *n*.
- b) El conjunto  $\left\{\frac{1}{n}\right\}$  $\frac{1}{n}$  : *n* ∈ N está acotado superior e inferiormente: 0 ≤  $\frac{1}{n}$  $\frac{1}{n} \leq 1$  para cualquier natural *n*. Tiene máximo: el 1, pero no tiene mínimo. El mínimo podría ser el cero pero no pertenece al conjunto.

A la vista de los ejemplos, la existencia de máximo implica que el conjunto esta acotado pero el recíproco no es cierto. Hay conjuntos acotados y que no tienen ni máximo ni mínimo: piensa en el intervalo ]0, 1[. Sin embargo, aunque ni el 0 ni el 1 sean ni máximo ni mínimo, sí parece claro que tienen un papel destacado. De alguna forma son los extremos del conjunto, pertenezcan o no a dicho conjunto. El supremo y el ínfimo van a ser una forma de reconocer este tipo de puntos.

**Definición 1.4.** Sea *A* un subconjunto acotado superiormente de R. El *supremo* del conjunto **Supremo** *A*, sup(*A*), es el mínimo del conjunto de las cotas superiores de *A*. Análogamente se define el *ínfimo* de un conjunto acotado inferiormente como el máximo de sus cotas inferiores y lo **Ínfimo** notaremos inf(*A*).

Si llamamos, para *A* un conjunto mayorado, *M*(*A*) al conjunto de sus mayorantes, entonces

 $sup(A) = min(M(A)).$ 

Cabe preguntarse si un conjunto mayorado tiene supremo. La situación es la siguiente: Si *A* es un conjunto mayorado el conjunto de sus mayorantes, *M*(*A*), está minorado. Sabemos que un conjunto minorado no tiene por qué tener mínimo pero ¿y si el conjunto minorado del que estamos hablando es un conjunto de mayorantes?

Pues bien, la última propiedad de los números reales nos dice que el supremo de un conjunto mayorado siempre existe:

**Axioma del supremo**: *todo conjunto acotado superiormente tiene supremo.*

Este axioma es equivalente al "axioma del ínfimo". Sólo hay que darse cuenta de que si cambiamos el signo las desigualdades también cambian.

**Ejemplo 1.5.** Los extremos de un intervalo acotado son el supremo e ínfimo de dicho intervalo independientemente de si pertenecen o no al intervalo. En el caso particular de que alguno de ellos esté en dicho intervalo serán, además máximo o mínimo (lo que corresponda). /

∢

<span id="page-5-0"></span>**Proposición 1.6.** *Sea A un conjunto acotado superiormente y sea x el supremo de A. a)*  $Si x \notin A$ , entonces A no tiene máximo.

*b*) *Si x* ∈ *A*, *entonces A tiene máximo y*, *de hecho*, *x* = max(*A*).

La siguiente proposición será útil en la demostración de algunos resultados posteriores.

**Proposición 1.7.** *Sea A* ⊂ R *un subconjunto acotado superiormente y sea x* ∈ R*. Entonces*

$$
x = \sup(A) \Longleftrightarrow \begin{cases} i) \ a \le x, \ para \ to \ a \in A \\ ii) \ da \ a \in B \ A \ tal \ que \ x - \varepsilon < a. \end{cases}
$$

# **1.2 Naturales, enteros, racionales e irracionales**

#### Números naturales

El conjunto de los números naturales, al que denotaremos N, es

$$
\mathbb{N} = \{1, 2, 3, \ldots\}
$$

La inclusión del cero como número natural es una convención. En algunos textos aparece como natural y en otros no. Nosotros no lo vamos a incluir para simplificar algunas notaciones. Por ejemplo, para poder hablar de log $(n)$  o de  $\frac{1}{n}$  sin necesidad de estar recordando constantemente que *n* no puede ser cero.

#### Números enteros

El conjunto de los números enteros, Z, es

 $\mathbb{Z} = \{\ldots, -3, -2, -1, 0, 1, 2, 3, \ldots\}$ 

La operación suma en  $\mathbb Z$  es una operación interna: la suma (y la resta) de enteros es un entero. No ocurre lo mismo con el producto. El inverso de un número entero no nulo es un número racional.

#### Números racionales e irracionales

Los números racionales son aquellos que se pueden expresar como cociente de un entero y un natural:

$$
\mathbb{Q} = \left\{ \frac{p}{q} : p \in \mathbb{Z}, q \in \mathbb{N} \right\}.
$$

Los números irracionales,  $\mathbb{R} \setminus \mathbb{Q}$ , son aquellos que no son racionales. Probablemente estás más acostumbrado a tratar con la representación decimal de los números reales. Los racionales tienen una cantidad finita de decimales o infinita periódica. Los irracionales, por tanto, tienen una cantidad infinita de decimales no periódicos.

**Observación 1.8.** El conjunto de los números irracionales *no* es, ni siquiera, un espacio vectorial como lo es el conjunto de los números racionales. El elemento neutro para la suma o el producto, 0 y 1, no son irracionales. Es muy fácil encontrar ejemplos de que la suma y el producto de números irracionales no es necesariamente un numero irracional:  $\frac{2\pi}{\pi} = 2$ .

Dentro de los números reales podemos distinguir entre números algebraicos y números tras-**Número algebraico** cendentes. Un número es *algebraico* si es solución de un polinomio con coeficientes enteros. Por

<span id="page-6-0"></span>ejemplo, cualquier racional o  $\sqrt{2}$  son números algebraicos. Si no se puede expresar como raíz de un polinomio con coeficientes enteros diremos que es un número *trascendente.* **Número trascen-**

No es fácil buscar las raíces irracionales de un polinomio, pero sí podemos buscar las posibles **dente** raíces racionales de un polinomio con coeficientes enteros.

**Observación 1.9.** Dada la ecuación  $a_n x^n + a_{n-1} x^{n-1} + \ldots + a_1 x + a_0 = 0$ , donde  $a_0, a_1, \ldots, a_n$ <br>son números enteros *y asa*,  $\neq 0$  si la ecuación tiene una raíz racional n/a (con n y a primos entre son números enteros y  $a_0a_n \neq 0$ , si la ecuación tiene una raíz racional  $p/q$  (con *p* y *q* primos entre si), entonces *p* divide a  $a_0$  y *q* divide a  $a_n$ .

El conocimiento de las raíces racionales nos puede servir para comprobar que un número no es racional.

**Ejemplo 1.10.** Las únicas posibles raíces racionales del polinomio *x* <sup>2</sup>−2 = 0 son ±1, ±2. Cómo **Ejempro 1.10.** Las unicas posibles rates racionales del polinomio  $x = 2 = 0$  sempro racional.

mnguna de enas es solución del polinómio, v∠no puede ser un número racional.<br>La otra demostración usual de que √2 no es un número racional utiliza la descomposición en La otra demostración usual de que v2 no es un número racional utiliza la descomposición en<br>primos de un número y la reducción al absurdo: supongamos que √2 fuera racional. Eso quiere primos de un numero y la reducción al absurc<br>decir que podría escribirse de la forma  $\sqrt{2} = \frac{p}{a}$  $\frac{p}{q}$ , donde  $\frac{p}{q}$  es una fracción irreducible. Si elevamos al cuadrado obtenemos que  $2q^2 = p^2$  y, en consecuencia,  $p^2$  es un número par. Pero para que el cuadrado de un número sea par, necesariamente dicho número debe ser par. Luego *p* = 2*a* para conveniente *a*. Sustituyendo, *q* <sup>2</sup> = 2*a* <sup>2</sup> y, por tanto, *q* también es par. Hemos obtenido una contradicción: la fracción *<sup>p</sup>*/*<sup>q</sup>* no puede ser irreducible y, a la vez, que numerador y denominador contradicción: la fracción  $p/q$  no puede ser irre sean pares. Por tanto,  $\sqrt{2}$  no puede ser racional.

Comprueba tú mismo que con las mismas ideas puedes comprobar que la raíz cuadrada de un natural es otro natural o un número irracional. /

## **1.3 Valor absoluto**

La distancia entre dos números reales se mide calculando la diferencia entre el mayor y el menor de ellos. La función que mide la distancia al cero es la función valor absoluto.

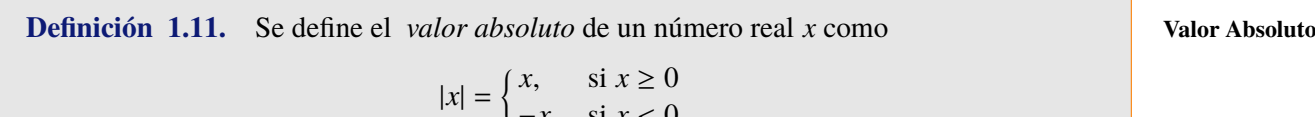

<sup>−</sup>*x*, si *<sup>x</sup>* < <sup>0</sup>

**Proposición 1.12.** *Dados*  $x, y \in \mathbb{R}$ *, se verifican las siguientes afirmaciones.* 

*a*)  $|x| \ge 0$ ,  $y |x| = 0 \iff x = 0$ , *b*)  $|x| \leq y$  ⇔ −*y* ≤ *x* ≤ *y*, *c*)  $|x + y| \le |x| + |y|$ , **Desigualdad trian***d*)  $||x| - |y|| \le |x - y|$ , gular *e*) *si*  $|xy| = |x||y|$ .

Para demostrar cualquiera de estas desigualdades o, en general, para trabajar con expresiones en las que intervienen valores absolutos tenemos varias posibilidades. La primera de ellas es discutir los distintos casos que se pueden presentar. Veamos un ejemplo.

**Ejemplo 1.13.** ¿Cuándo es cierta la desigualdad  $|x-3| < |x-1|$ ? Lo que vamos a hacer es eliminar el valor absoluto (una función definida a trozos) discutiendo todas las posibilidades:

- <span id="page-7-0"></span>a) si  $x \le 1$ ,  $|x-3| < |x-1|$   $\iff -(x-3) < -(x-1)$   $\iff -3 > -1$  lo que, claramente, no es cierto,
- b) si  $1 \le x \le 3$ ,  $|x-3| < |x-1|$  ⇔ −( $x-3$ ) <  $(x-1)$  ⇔ 2 < *x*, y por último

c) si  $x \ge 3$ ,  $|x-3| < |x-1|$   $\iff$   $(x-3) < (x-1)$   $\iff$   $-3 < -1$ .

Resumiendo, la desigualdad es cierta si, y sólo si,  $x > 2$ .

También podemos aprovechar el hecho de que elevar al cuadrado conserva el orden en los reales positivos:  $0 < a < b \iff a^2 < b^2$ . Vamos a utilizar esto para demostrar la desigualdad triangular:

$$
|x + y| \le |x| + |y| \iff |x + y|^2 \le (|x| + |y|)^2
$$
  

$$
\iff x^2 + y^2 + 2xy \le x^2 + y^2 + 2|xy|
$$
  

$$
\iff xy \le |xy|,
$$

lo cual, evidentemente, es cierto. Observa que, de regalo, hemos probado que la igualdad en la desigualdad triangular es cierta si, y sólo si, *xy* = |*xy*| o, lo que es lo mismo, si *x* e *y* tienen el mismo signo. Prueba tú a demostrar el resto de afirmaciones de la proposición anterior.

# **1.4 El principio de inducción**

La definición del conjunto de los números naturales puede hacerse como la definición que hemos dado del conjunto de los números reales mediante una serie de propiedades que lo caractericen en lugar de especificar cuáles son sus elementos. Si el axioma del supremo es la propiedad clave que nos ha permitido definir los números reales, en el caso de los naturales dicha propiedad es la de ser inductivo.

**Conjunto inductivo Definición 1.14.** Un subconjunto *A* de los números reales diremos que es *inductivo* si verifica las siguientes dos propiedades:

> a)  $1 \in A$ . b) si  $a \in A$ , entonces  $a + 1 \in A$ .

#### **Ejemplo 1.15.**

a)  $\mathbb{R}, \mathbb{Q}, \mathbb{Z}, \mathbb{N}, \mathbb{R}^+$  son conjuntos inductivos.

b) Ningún conjunto acotado puede ser un conjunto inductivo.

 $\overline{a}$ /

**Definición 1.16.** El conjunto de los números naturales es el menor conjunto inductivo o, lo que es lo mismo, la intersección de todos los conjuntos inductivos.

**Principio de Proposición 1.17.** *Sea A un subconjunto de los números reales verificando que*

**inducción** *a) A es inductivo,*

*b*)  $A \subset \mathbb{N}$ .

*Entonces*  $A = N$ *.* 

En otras palabras, para demostrar que un subconjunto del conjunto de los números naturales, *A* ⊂ N, es, en realidad, el conjunto de los naturales es suficiente con comprobar que

- a)  $1 \in A$ , y que
- b) si  $n \in A$ , entonces  $n + 1 \in A$ .

La principal utilidad de este principio es demostrar que una propiedad indicada en el conjunto de los naturales es cierta. Por ejemplo, la propiedad "todos los números de la forma *n* <sup>3</sup> + 5*n* son

divisibles por 6" son en realidad muchas (tantas como naturales) afirmaciones. No es difícil fijar un natural y comprobar que para ese concreto la propiedad es cierta. Pero, ¿cómo podemos hacerlo para todos a la vez? En este tipo de demostraciones, el principio de inducción nos proporciona una ventaja. Para demostrar que se cumple para un natural puede suponerse que la propiedad es cierta para el natural anterior (hipótesis de inducción). Esto puede ser muy útil en algunas ocasiones.

**Ejemplo 1.18.** Demostrar que  $1 + 3 + 5 + ... + (2n - 1) = n^2$ , para cualquier  $n \in \mathbb{N}$ .<br>Lo demostramos usando el método de inducción. Tenemos que comprobar que el conj Lo demostramos usando el método de inducción. Tenemos que comprobar que el conjunto

$$
A = \left\{ n \in \mathbb{N}; \ 1 + 3 + 5 + \ldots + (2n - 1) = n^2 \right\}
$$

coincide con N. Para ello es suficiente con demostrar que *A* es un conjunto inductivo, o sea, tenemos que comprobar que

- a) la propiedad es cierta para *n* = 1, y que
- b) si la propiedad es cierta para un número natural, también es cierta para el siguiente número natural.

Vamos allá.

- a) Es inmediato comprobar que la propiedad se cumple la propiedad para *n* = 1.
- b) Supongamos que se cumple para un natural fijo *m* y comprobemos que se cumple para *m* + 1:

$$
1+3+5+\ldots+(2m-1)+(2m+1)=m^2+(2m+1)=(m+1)^2.
$$

Por tanto,  $A = \mathbb{N}$  y la propiedad se cumple para todos los naturales.

## **1.4.1 Una aplicación del principio de inducción: el binomio de Newton**

¿Cuántas posibilidades tienes de que aciertes la lotería primitiva? Tienes que escoger 6 números de entre 47 sin importar el orden. El número de combinaciones posibles es  $\binom{47}{6}$  $\binom{47}{6}$ .

Las combinaciones sin repetición de *n* elementos tomados de *p* en *p* se definen como las distintas agrupaciones formadas con *p* elementos distintos, eligiéndolos de entre los *n* elementos de que disponemos, considerando una variación distinta a otra sólo si difieren en algún elemento, y sin tener en cuenta el orden de colocación de sus elementos. El número de combinaciones que se pueden construir de esta forma es

$$
\binom{n}{p} = \frac{n!}{p!(n-p)!}
$$

A los números de la forma  $\binom{n}{n}$ *p*), "*n* sobre *p*" se les suele llamar números *combinatorios*. Recordemos **Números combina**que el [factorial](http://es.wikipedia.org/wiki/Factorial) de un número natural *n* es **torios**

$$
n! = 1 \cdot 2 \cdot 3 \cdots n
$$

 $y \text{ que } 0! = 1.$ 

Las siguientes propiedades de los números combinatorios son fáciles de comprobar y nos serán muy útiles.

- a)  $\binom{n}{0} = \binom{n}{n} = 1$ , para cualquier  $n \in \mathbb{N}$ .
- a)  $\binom{0}{0} \binom{n}{n}$ <br>b)  $\binom{n}{i} + \binom{n}{i}$  $\binom{n}{i}$  +  $\binom{n}{i-1}$  $\binom{n}{i-1} = \binom{n+1}{i}$ *i* , para cualesquiera *i* ≤ *n* naturales.

**Proposición 1.19.** *Dados*  $a, b \in \mathbb{R}$  *y*  $n \in \mathbb{N}$ , *se cumple que* **Binomio de Newton** 

$$
(a+b)^n = \sum_{i=0}^n \binom{n}{i} a^{n-i} b^i
$$

*Demostración.* Vamos a probarlo usando el método de inducción. Es claro que la propiedad es cierta para *n* = 1. Supongamos que es cierta para un natural fijo *n* y comprobemos que se cumple para  $n + 1$ :

$$
(a + b)^{n+1} = (a + b)(a + b)^n
$$
  
\n
$$
= (a + b) \sum_{i=0}^{n} {n \choose i} a^{n-i} b^{i}
$$
  
\n
$$
= \sum_{i=0}^{n} {n \choose i} a^{n-i+1} b^{i} + \sum_{i=0}^{n} {n \choose i} a^{n-i} b^{i+1}
$$
  
\n
$$
= {n \choose 0} a^{n+1} + \sum_{i=1}^{n} {n \choose i} a^{n+1-i} b^{i} + \sum_{i=0}^{n-1} {n \choose i} a^{n-i} b^{i+1} + {n \choose n} b^{n+1}
$$
  
\n
$$
= {n+1 \choose 0} a^{n+1} + \sum_{i=1}^{n} {n \choose i} a^{n+1-i} b^{i} + \sum_{i=0}^{n-1} {n \choose i} a^{n-i} b^{i+1} + {n+1 \choose n+1} b^{n+1}
$$
  
\n
$$
= {n+1 \choose 0} a^{n+1} + \sum_{i=1}^{n} {n \choose i} a^{n+1-i} b^{i} + \sum_{j=1}^{n} {n \choose j-1} a^{n+1-j} b^{j} + {n+1 \choose n+1} b^{n+1}
$$
  
\n
$$
= {n+1 \choose 0} a^{n+1} + \sum_{i=1}^{n} {n \choose i} + {n \choose i-1} a^{n+1-i} b^{i} + {n+1 \choose n+1} b^{n+1}
$$
  
\n
$$
= {n+1 \choose 0} a^{n+1} + \sum_{i=1}^{n} {n+1 \choose i} a^{n+1-i} b^{i} + {n+1 \choose n+1} b^{n+1}
$$
  
\n
$$
= \sum_{i=0}^{n+1} {n+1 \choose i} a^{n+1-i} b^{i} ...
$$

La utilidad del binomio de Newton estriba en que no es necesario calcular el desarrollo completo de  $(x + 3)^{15}$  si sólo nos interesa el coeficiente de  $x^4$  que, por cierto, es  $\binom{15}{4}$  $\binom{15}{4}$ 3<sup>11</sup>.

Los coeficientes del desarrollo de  $(a + b)^n$  también se pueden encontrar usando el llamado **Triángulo de Pas-** [triángulo de Pascal](http://es.wikipedia.org/w/index.php?title=Tri%C3%A1ngulo_de_Pascal&oldid=14532305) (o de Tartaglia). Este consiste en lo siguiente: comenzamos con un 1, en cada **cal o de Tartaglia** línea nueva añadimos unos en los extremos y bajo cada par de números colocamos su suma. El resultado que se obtiene nos da los coeficientes del binomio de Newton.

| n | triángulo de Pascal         | n <sup>o</sup> combinatorio                                                                     | $(a + b)^n$                 |
|---|-----------------------------|-------------------------------------------------------------------------------------------------|-----------------------------|
|   |                             |                                                                                                 |                             |
|   |                             |                                                                                                 | $a + b$                     |
|   | $1 \t2 \t1$                 | $\left( 2\right)$<br>$\binom{2}{2}$                                                             | $a^2 + 2ab + b^2$           |
|   | $1 \quad 3 \quad 3 \quad 1$ | (3)<br>$\binom{3}{2}$<br>$\mathfrak{g}$<br>$\begin{bmatrix} 3 \\ 0 \end{bmatrix}$<br>$\sqrt{2}$ | $a^3 + 3a^2b + 3ab^2 + b^3$ |

**Tabla 1.1** Triángulo de Pascal o Tartaglia

 $-12-$ 

# <span id="page-10-0"></span>**1.5 Intervalos y conjuntos destacados**

Los conjuntos que van a jugar un papel más destacado son los intervalos.

**Definición 1.20.** Un subconjunto *I* de R es un *intervalo* si para cualesquiera  $x, y \in I$  se **Intervalo** cumple que  $[x, y] = \{t \in \mathbb{R} : x \le t \le y\} \subset I$ .

Ya conoces cuáles son los distintos intervalos: abiertos, semiabiertos, cerrados, acotados o no:

 $[a, b] = \{x \in \mathbb{R} : a \le x \le b\}$  $[a, b] = \{x \in \mathbb{R} : a < x < b\}$  $[a, b] = \{x \in \mathbb{R} : a \leq x < b\}$  $[a, b] = \{x \in \mathbb{R} : a < x < b\}$  $[a, +\infty[ = \{x \in \mathbb{R} : a \leq x\}]$  $]a, +∞[ = {x ∈ ℝ : a < x}$  $1 - \infty, b1 = \{x \in \mathbb{R} : x \leq b\}$  $]-\infty,b[=\{x\in\mathbb{R}:\ x < b\}$ 

**Definición 1.21.** Sea *A* un subconjunto de R.

a) Diremos que  $a \in A$  es un *punto interior* si existe  $\varepsilon > 0$  tal que  $|a - \varepsilon, a + \varepsilon| \subset I$ . **Punto interior** b) El *interior* de *A* es el conjunto,  $\AA = \{a \in A : a$  es un punto interior}. Diremos que el conjunto *A* es *abierto* si coincide con su interior. c) Diremos que  $x \in \mathbb{R}$  es un *punto adherente* si para cualquier  $\varepsilon > 0$  se tiene que **Punto adherente**  $a - \varepsilon$ ,  $a + \varepsilon \cap A \neq \emptyset$ . d) El *cierre* o *adherencia* del conjunto *A* es  $\overline{A} = \{x \in \mathbb{R} : x$  es un punto adherente de *A*. Diremos que el conjunto *A* es *cerrado* si coincide con su adherencia. e) Diremos que  $x \in \mathbb{R}$  es un *punto de acumulación* de *A* si para cualquier *r* positivo se **Punto de acumula**cumple que **ción** 

$$
]a-r, a+r[\cap (A\setminus\{a\})\neq\emptyset.
$$

Notaremos A<sup>'</sup> al conjunto de todos los puntos de acumulación de A.

f) Diremos que  $x \in \mathbb{R}$  es un *punto aislado* del conjunto *A* si existe  $r > 0$  tal que **Punto aislado** 

$$
]a-r, a+r[\cap A = \{a\}.
$$

g) La *frontera* de *A* es Fr(*A*) =  $\overline{A} \setminus \mathring{A}$ . **Frontera** 

#### **Ejemplo 1.22.**

- a) Los intervalos abiertos, ya sean acotados o no, son conjuntos abiertos. De la misma forma los intervalos cerrados son conjuntos cerrados.
- b) El conjunto de los naturales N es cerrado y tiene interior vacío al igual que Z. Además todos sus puntos son aislados.
- c) El conjunto  $A = \left\{\frac{1}{n}\right\}$  $\left\{\frac{1}{n}: n \in \mathbb{N}\right\}$  tiene interior vacío, todos sus puntos son aislados y su cierre es *A* ∪ {0}. Más concretamente, 0 es un punto de acumulación de *A*.

<span id="page-11-0"></span>**Proposición 1.23.** *Sea A un subconjunto de* R*. Se verifican las siguientes afirmaciones. a*)  $\AA$  ⊂ *A* ⊂  $\overline{A}$ . *b) A es abierto si, y sólo si,* R \ *A es cerrado.*

# **1.6 Ejercicios**

**Ejercicio 1.1.** Calcula para qué valores de *x* se verifica que  $\frac{2x-3}{x+2}$  < 1  $rac{1}{3}$ .

**Ejercicio 1.2.** Encuentra aquellos valores de *x* que verifican que: a)  $\frac{1}{x} + \frac{1}{1-x} > 0$ ,<br>
b)  $x^2 - 5x + 9 > x$ ,<br>
c)  $x^3(x-2)(x+3)$ c)  $x^3(x-2)(x+3)^2 < 0$ , d)  $x^2 \leq x$ ,<br>a)  $x^3 \leq x$ e)  $x^3$  ≤ *x*,<br>
f)  $x^2 - 3x - 2 < 10 - 2x$ .

**Ejercicio 1.3.** Discute para qué valores de *x* se verifica que:

a)  $|x-1| |x+2| = 3$ , b)  $|x^2 - x| > 1$ , c)  $|x-1|+|x+1|<1$ , d)  $|x+1| < |x+3|$ .

**Ejercicio 1.4.** ¿Para qué valores de *x* se cumple la desigualdad  $x^2 - (a + b)x + ab < 0$ ?

## **1.6.1 Principio de inducción**

**Ejercicio 1.5.** Demuestra por inducción que  $1 + 2 + 3 + ... + n = \frac{n(n+1)}{2}$  $\frac{n+1}{2}$ , para cualquier *n*  $\in \mathbb{N}$ .

**Ejercicio 1.6.** Demuestra que  $1 + 1 + 2 + 2^2 + 2^3 + ... + 2^n = 2^{n+1}$ , para cualquier  $n \in \mathbb{N}$ .

**Ejercicio 1.7.** Prueba que la suma de los cubos de tres números naturales consecutivos es divisible por 9.

**Ejercicio 1.8.** Demuestra que  $1^2 + 2^2 + 3^2 + ... + n^2 = \frac{n(n+1)(2n+1)}{6}$  $\frac{1}{6}^{(2n+1)}$ , para cualquier  $n \in \mathbb{N}$ .

**Ejercicio 1.9.** Demuestra que  $1^3 + 2^3 + 3^3 + ... + n^3 = \frac{n^2(n+1)^2}{4}$  $\frac{n+1)^2}{4}$ , para  $n \in \mathbb{N}$ .

**Ejercicio 1.10.** Demuestra que  $\frac{1}{2} + \frac{1}{4}$  $\frac{1}{4} + \frac{1}{8}$  $\frac{1}{8} + \ldots + \frac{1}{2^{n}}$  $\frac{1}{2^{n-1}}$  ≤ 1 para cualquier natural mayor o igual que dos.

## **1.6.2 Ejercicios complementarios**

**Ejercicio 1.1.** Calcula, si existen, el supremo, ínfimo, máximo y mínimo de los siguientes conjuntos

a)  $A = [0, 1] \cup [2, 3]$ , **b**)  $A = \{2n : n \in \mathbb{N}\},\$ c)  $A =$  $\left\{ x \in \mathbb{R} : |x^2 + 2x + 1| < \right.$ 1 2 ) , d)  $A = [0, +\infty] \cap \mathbb{Q}$ .

**Ejercicio 1.2.** Resuelve las siguientes inecuaciones: a)  $|x-5| < |x+1|$ , b)  $|x-3| < 0$ . ∢

**Ejercicio** 1.3. Demostrar por inducción que todos los números de la forma  $n^3 + 5n$  son divisibles por 6.

**Ejercicio 1.4.** Demostrar por inducción que todos los números de la forma 3 <sup>2</sup>*<sup>n</sup>* −1 son divisibles por 8.

**E)** Ejercicio 1.5. Pruébese que para todo natural  $n \ge 2$  se verifica que 3 *no* divide a  $n^3 - n + 1$ .

**Ejercicio 1.6.** Pruébese que para todo natural  $n \ge 2$  se verifica que 5 divide a  $n^5 - n$ .

**Ejercicio 1.7.** Demostrar que  $(1 + x)^n > 1 + nx$ ,  $\forall n \in \mathbb{N}, n > 1$ . para  $x \in \mathbb{R} \setminus \{0\}, x > -1$ .

**Ejercicio 1.8.** Demostrar que  $x^{n+1} + \frac{1}{x^{n+1}}$  $\frac{1}{x^{n+1}}$  >  $x^n$  +  $\frac{1}{x^n}$  $\frac{1}{x^n}$ , para cualquier natural *n* y cualquier real *x* positivo distinto de uno.

**Ejercicio 1.9.** Probar que si  $x \in \mathbb{R} \setminus \{1\}$ , entonces se verifica que

$$
1 + x + x2 + x3 + ... + xn = \frac{x^{n+1} - 1}{x - 1}, \forall n \in \mathbb{N}.
$$

**Ejercicio 1.10.** Demostrar que, dado un natural *n*, √ *n* es natural o irracional.

**Ejercicio 1.11.** Demostrar que  $\sqrt{2}$  + √ 3 es irracional.

# **Introducción al Análisis Numérico**

# **2**

2.1 Introducción al Análisis Numérico 17 [2.2](#page-15-0) Errores absolutos y relativos 18

[2.3](#page-18-0) Aritmética de ordenador 21 [2.4](#page-20-0) Estabilidad 23 [2.5](#page-21-0) Ejercicios 24

# **2.1 Introducción al Análisis Numérico**

El análisis numérico usa métodos para aproximar de forma eficiente las soluciones de un problema matemático. De forma usual involucra cambiar cantidades que no pueden ser calculadas explícitamente por aproximaciones y, por tanto, es muy importante el manejo de los errores cometidos.

En la práctica, un problema matemático se suele derivar de un problema físico sobre el que se hacen algunas suposiciones y/o simplificaciones hasta un obtener un modelo matemático. Normalmente las suposiciones permiten trabajar con un problema matemático resoluble que se suele complicar más cuando eliminamos dichas suposiciones. Dado que el problema matemático es una aproximación al problema físico, tiene interés encontrar soluciones aproximadas al menos al problema matemático. El análisis numérico está interesado en el desarrollo de métodos (algoritmos) que construyan de forma explícita y en una cantidad finita de pasos una solución aproximada. Tienen más interés por tanto aquellas demostraciones o construcciones que permiten encontrar explícitamente la solución.

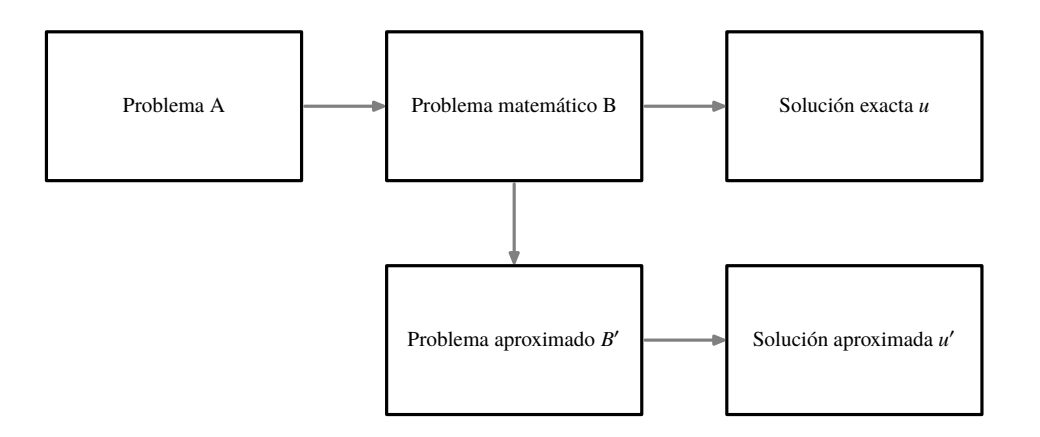

En resumen, comenzamos con un problema real *A*, dicho problema lo trasladamos a un problema matemático *B* con solución exacta *u* y, por último, este problema se puede cambiar por un problema matemático más sencillo B' con solución u'. De este desarrollo surgen algunos problemas que hay que considerar:

- <span id="page-15-0"></span>a) ¿Cómo podemos medir el parecido o la diferencia entre *B* y *B*<sup>'</sup>?
- b) Problemas de estabilidad; es inevitable cometer errores en el cálculo, debido a los redondeos que efectúan los computadores. Interesa que pequeños errores cometidos en los cálculos que conducen a *u'* hagan que el resultado no difiera mucho de *u* (hablaremos de esto en la última sección).
- c) Coste del proceso. ¿Cuántas operaciones deben realizarse? ¿Cuánto tiempo se precisa para realizarlas?

**Ejemplo 2.1.** Podemos evaluar el polinomio  $p(x) = 12x^4 + 5x^3 - 18x^2 + 7x + 11$  de varias formas. También podemos escribirlo como *p*(*x*) = (((12*x* + 5)*x* − 18)*x* + 7)*x* + 11. El número de operaciones para evaluarlo en el primer caso es de 4 + 3 + 2 + 1 = 10 multiplicaciones y 4 sumas, 15 en total, mientras que en el segundo se requieren solamente 4 multiplicaciones y 4 sumas.

En el caso general de un polinomio de orden *n*, el número de multiplicaciones necesario para evaluarlo si está escrito como

$$
a_n x^n + a_{n-1} x^{n-1} + \dots + a_1 x + a_0
$$

es  $\frac{n(n+1)}{2}$  $\frac{2^{(1+1)}}{2}$ . En cambio, si lo evaluamos usando

$$
(\dots((a_nx + a_{n-1})x + a_{n-2})x + \dots + a_1)x + a_0
$$

sólo necesitamos *n* multiplicaciones. Es preferible usar el segundo método porque exige menos operaciones y, por tanto, menos posibilidades error. El segundo método de evaluar el polinomio **Algoritmo** se denomina algoritmo de Horner. /

# **de Horner**

# **2.2 Errores absolutos y relativos**

Cuando aproximamos un número real existen dos indicadores de la precisión de dicha aproximación. En concreto:

**Definición 2.2.** Sea  $\alpha$  un valor real y  $\alpha^*$  una aproximación de éste. Se define entonces el **Error absoluto** *error absoluto* como

> $err_a = |\alpha - \alpha^*|$ |

**Error relativo** Y si  $\alpha \neq 0$ , se define el *error relativo* como

$$
err_r = \frac{|\alpha - \alpha^*|}{|\alpha|}
$$

**Ejemplo 2.3.** Con los siguientes ejemplos vamos a constatar que se puede dar el mismo error relativo aunque los errores absolutos sean distintos.

| $\alpha$           | $\alpha^*$           | error absoluto       | error relativo |
|--------------------|----------------------|----------------------|----------------|
|                    | 2.1                  | 0.1                  | 0.05           |
| $2 \times 10^{-4}$ | $2.1 \times 10^{-4}$ | $0.1 \times 10^{-4}$ | 0.05           |
| $2\times10^4$      | $2.1 \times 10^4$    | $0.1 \times 10^4$    | 0.05           |

**Tabla 2.1** Ejemplos de errores absolutos y relativos

Hay que comentar que el valor del error relativo nos informa de la relevancia del error cometido al hacer la aproximación. Si medimos la distancia de Granada a Barcelona, así como la longitud de una pizarra y en ambos casos cometemos un error (absoluto) de 15cm, está claro que en el primer caso podríamos asegurar que la medición es correcta, cosa que en el segundo caso no sería. El motivo de que una aproximación sea precisa o no estriba en el error relativo. En el primer caso el error relativo es muy pequeño si estamos midiendo kilómetros; mientras que en el caso de la pizarra, sería un error relativo considerable.

En la práctica, como el valor de  $\alpha$  no se conoce, en consecuencia tampoco se conocen los errores absoluto y relativo. Pero sí se pueden encontrar acotaciones de dichos errores.

```
Definición 2.4. Se dice que M > 0 es una cota del error si se verifica que erra < M.
```
#### Clasificación de los errrores

Hay muchas causas que pueden interferir en la precisión de un cálculo y generar errores. Esos errores se pueden clasificar en:

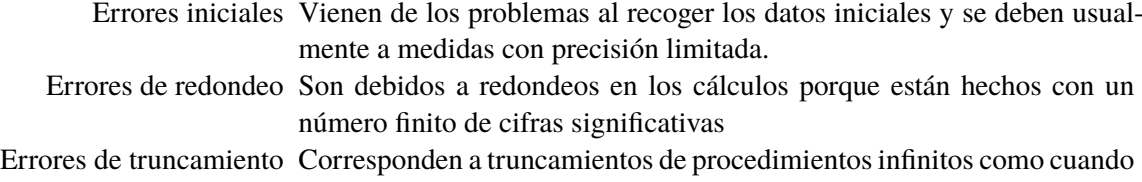

nos quedamos con una cantidad finita de términos en una serie. Errores de propagación Son debidos a la propagación de errores previos en el algoritmo.

**Ejemplo 2.5.** El siguiente código es parte de la implementación de la función exponencial en la librería  $\mu$  [Clibc](http://www.uclibc.org/)<sup>1</sup>

```
/*
 * ====================================================
* Copyright (C) 1993 by Sun Microsystems, Inc. All rights reserved.
 *
* Developed at SunPro, a Sun Microsystems, Inc. business.
* Permission to use, copy, modify, and distribute this
* software is freely granted, provided that this notice
* is preserved.
 * ====================================================
*/
/* __ieee754_exp(x)
* Returns the exponential of x.
 *
* Method
    1. Argument reduction:
        Reduce x to an r so that |r| \le 0.5*ln2 \approx 0.34658.
* Given x, find r and integer k such that
```
∢

 $\frac{1}{\mu}$ Clibc es una pequeña biblioteca en C diseñada para sistemas con Linux empotrado.

```
*
* x = k*ln2 + r, |r| \le 0.5*ln2.
*
* Here r will be represented as r = hi-lo for better
* accuracy.
*
* 2. Approximation of exp(r) by a special rational function on
* the interval [0,0.34658]:
* Write
* R(r**2) = r*(exp(r)+1)/(exp(r)-1) = 2 + r*r/6 - r**4/360 + ...
* We use a special Reme algorithm on [0,0.34658] to generate
* a polynomial of degree 5 to approximate R. The maximum error
* of this polynomial approximation is bounded by 2**-59. In
* other words,
* R(z) ˜ 2.0 + P1*z + P2*z**2 + P3*z**3 + P4*z**4 + P5*z**5
* (where z=r*r, and the values of P1 to P5 are listed below)
* and
* | 5 | -59
* | 2.0+P1*z+...+P5*z - R(z) | <= 2
\ast \qquad \qquad \qquad \qquad \qquad \qquad \qquad \qquad \qquad \qquad \qquad \qquad \qquad \qquad \qquad \qquad \qquad \qquad \qquad \qquad \qquad \qquad \qquad \qquad \qquad \qquad \qquad \qquad \qquad \qquad \qquad \qquad \qquad \qquad \qquad \qquad 
* The computation of exp(r) thus becomes
* 2*r
* \exp(r) = 1 + \dots* R - r
* r * R1(r)* = 1 + r + - - - - - - - - - (for better accuracy)* 2 - R1(r)
* where
* 2 4 10
* R1(r) = r - (P1*r + P2*r + ... + P5*r ).
*
* 3. Scale back to obtain exp(x):
* From step 1, we have
* \exp(x) = 2^k \cdot \exp(r)
```
Sin entrar en detalles, el cálculo de la exponencial incluye que

- a) Dividimos y cambiamos el punto donde se calcula la exponencial por otro menor o igual que  $0.5 \log(2) \approx 0.34658$ .
- b) Aproximamos la función exponencial por un polinomio de grado 5 en dicho intervalo.
- c) Reescalamos para obtener el resultado buscado.

Observa que en cada paso, estamos perdemos algo de exactitud. ¿Qué tipo de errores estamos cometiendo?

∢

# <span id="page-18-0"></span>**2.3 Aritmética de ordenador**

Cuando hacemos cálculos con un ordenador se suelen cometer errores debido a las aproximaciones que se suelen hacer en dichos cálculos y en cómo el ordenador almacena los números que aparecen. Estos últimos errores se llaman de redondeo.

Veamos a continuación cómo el ordenador almacena los números reales.

#### **2.3.1 Expresión decimal y expresión binaria**

El *sistema decimal* es el sistema de representación de números que nos resulta más familiar. Si un número *x* se puede escribir en base 10 como

$$
x = \pm(\alpha_n 10^n + \alpha_{n-1} 10^{n-1} + \dots + \alpha_0 10^0 + \alpha_{-1} 10^{-1} + \alpha_{-2} 10^{-2} + \dots)
$$

donde  $\alpha_i \in \{0, 1, 2, \ldots, 9\}$ , su expresión decimal es

 $\pm \alpha_n \alpha_{n-1} \ldots \alpha_0 \alpha_{-1} \alpha_{-2} \ldots$ 

Por ejemplo, si un número tiene por expresión decimal <sup>74</sup>.<sup>348</sup> es porque

$$
74.348 = 7 \times 10^{1} + 4 \times 10^{0} + 3 \times 10^{-1} + 4 \times 10^{-2} + 8 \times 10^{-3}
$$

Sin embargo, en la mayoría de los ordenadores se utliza la representación en el *sistema binario*; esto es, los dígitos con los que vamos a trabajar ahora van a ser dos:{0, <sup>1</sup>}, ya que trabajamos en base 2:

$$
x = \pm (\beta_n 2^n + \beta_{n-1} 2^{n-1} + \dots + \beta_0 2^0 + \beta_{-1} 2^{-1} + \beta_{-2} 2^{-2} + \dots)
$$

donde <sup>β</sup>*<sup>i</sup>* ∈ {0, <sup>1</sup>}, entonces la expresión binaria de *<sup>x</sup>* es

$$
\pm \beta_n \beta_{n-1} \ldots \beta_0 \beta_{-1} \beta_{-2} \ldots
$$

**Ejemplo 2.6.** No es difícil pasar de la representación en sistema decimal a sistema binario y viceversa. Por ejemplo, dado el número <sup>101</sup>.<sup>011</sup> en sistema binario, su representación en sistema decimal es <sup>5</sup>.<sup>375</sup> ya que

$$
1 \times 2^2 + 0 \times 2^1 + 1 \times 2^0 + 0 \times 2^{-1} + 1 \times 2^{-2} + 1 \times 2^{-3} = 5.375
$$

Veamos ahora un ejemplo del paso contrario. Por ejemplo, sea <sup>10</sup>.<sup>75</sup> en sistema decimal. Su representación en sistema binario es <sup>1010</sup>.<sup>11</sup> ya que

$$
10.75 = 1 \times 2^3 + 0 \times 2^2 + 1 \times 2^1 + 0 \times 2^0 + 1 \times 2^{-1} + 1 \times 2^{-2}
$$

¿Por qué?

Hay que tener en cuenta que un número en sistema decimal puede tener un número finito de decimales (por ejemplo <sup>0</sup>.1) y, sin embargo, puede tener infinitos decimales en sistema binario  $(0.1<sub>2</sub>) = 0.0001100011...$ 

### **2.3.2 Almacenamiento de números reales**

La limitación del espacio en un ordenador obliga a que éste no pueda guardar todos los números reales (infinitos), sino que sólo pueda almacenar un subconjunto finito de números llamados *números máquina*. Además, cuando un ordenador almacena un número real, en realidad lo que almacena es una aproximación suya.

Cuando escribimos el número <sup>12</sup>.<sup>304</sup> en el sistema decimal también lo podríamos escribir así:

 $12304 \times 10^{-3}$  $1230.4 \times 10^{-2}$  $123.04 \times 10^{-1}$  $12.304 \times 10^{0}$  $1.2304 \times 10^{1}$  $12304 \times 10^{2}$  $0.12304 \times 10^3$ 

Lo que hemos hecho ha sido desplazar el punto decimal. Análogamente se haría en el sistema binario.

El ordenador utiliza una representación estándar para escribir los números reales que se llama *representación de punto flotante*. Esto es, si *x* es un número real dado, se escribiría como sigue

$$
x = \pm a \times 10^b
$$

donde *a* es una expresión decimal finita, llamada *mantisa* y verifica que:  $0.1 \le a \le 1$  y *b* es un número entero, llamado *exponente*. Si trabajamos en el sistema binario, entonces:

$$
x = \pm a \times 2^b
$$

siendo  $0.1 \le a \le 1$  (en base 2) la mantisa, y *b* un entero, el exponente.

La precisión de un número máquina depende del número de *bits* (espacios) utilizados para ser almacenados. La limitación de espacios (bits) hace que el ordenador tenga una cota por arriba y una cota por abajo, además de que para calcular obligatoriamente se vea obligado a hacer redondeos para manejar números que pueda almacenar.

#### **2.3.3 Propiedades de la aritmética de ordenador**

Los errores de redondeo pueden alterar las propiedades elementales de la aritmética, como son la propiedad asociativa o la de elemento neutro.

En prácticas con wxMaxima veremos ejemplos de cómo la aritmética de ordenador altera la aritmética real.

#### **2.3.4 Cancelación de cifras significativas**

La aritmética de ordenador requiere que al hacer cálculos organicemos con detalle los mismos para que las aproximaciones que se hagan no afecten en demasía a la precisión del resultado final. Con respecto a esto y, en concreto, cuando restamos dos números similares, se da el fenómeno

<span id="page-20-0"></span>de la *cancelación de cifras significativas* que, en determinados procesos de cálculo, puede afectar considerable y negativamente a la precisión del resultado final.

**Ejemplo 2.7.** Consideremos dos números reales "casi" iguales

$$
p = 1.23456789 \quad q = 1.23454678
$$

y supongamos que estamos trabajando con una precisión de 9 cifras. Si los restamos:

$$
p - q = 0.00002111
$$

observamos que hemos perdido precisión ya que de 9 cifras significativas, hemos pasado a sólo 4 (el resto son iguales). Puede ocurrir, entonces, que el ordenador sustituya estas cifras por ceros o por valores arbitrarios (depende de la máquina), lo que puede afectar a los cálculos siguientes. /

Veamos otro ejemplo donde se constata el efecto que produce el fenómeno de la cancelación de cifras significativas.

**Ejemplo 2.8.** Por ejemplo, al resolver una ecuación de segundo grado  $ax^2 + bx + c = 0$  y al calcular las raíces de la forma convencional

$$
x_1 = \frac{-b + \sqrt{b^2 - 4ac}}{2a} \quad x_2 = \frac{-b - \sqrt{b^2 - 4ac}}{2a}
$$

observamos que, cuando *b* es positivo y grande, en el numerador de *x*<sup>1</sup> estamos restando dos números similares (<sup>√</sup> *b* <sup>2</sup> − 4*ac* ≈ *b*), con lo que se producirá el efecto de la cancelación de cifras significativas; mientras que en el cálculo de  $x<sub>2</sub>$  este efecto no se producirá puesto que estamos sumando dos cifras similares. Para evitar lo primero podemos radicalizar la fórmula que calcula *x*<sup>1</sup> de la forma siguiente:

$$
x_1 = \frac{-b + \sqrt{b^2 - 4ac}}{2a} = \frac{(-b + \sqrt{b^2 - 4ac})}{2a} \frac{(-b - \sqrt{b^2 - 4ac})}{(-b - \sqrt{b^2 - 4ac})} = \frac{-2c}{b + \sqrt{b^2 - 4ac}}
$$

El fenómeno que acabamos de comentar lo constataremos en prácticas con wxMaxima con un ejemplo concreto.

# **2.4 Estabilidad**

¿Qué pasa cuando acumulamos errores debido a hacer un número elevado de operaciones? A este fenómeno se le conoce como propagación de errores. Y el objetivo es saber reconocer situaciones en los que los errores se magnifiquen. Veremos que muchas veces, sólo cambiando el proceso de cálculo podemos evitar situaciones molestas.

## **2.4.1 Propagación de errores**

Las operaciones de multiplicación, división y radicación no afectan a la magnificación de errores relativos. No ocurre lo mismo con los errores absolutos ya que el dividir por un número pequeño o, lo que es lo mismo, multiplicar por un número grande, se puede magnificar el error absoluto.

Ya que los errores son inevitables en el cálculo numérico, al menos debemos aspirar cuando establezcamos un algoritmo que la propagación de errores no afecte demasiado al resultado final. Cuando esto ocurra diremos que el algoritmo es *estable*. En otro caso, diremos que el algoritmo es *inestable*. A lo largo del curso intentaremos asegurar la estabilidad de los algoritmos propuestos.

<span id="page-21-0"></span>En prácticas veremos cómo dos algoritmos matemáticamente equivalentes no tienen por qué tener la misma estabilidad cuando se trabaja con aritmética de ordenador. Concretamente, estableceremos dos algoritmos para calcular la potencia n-sima de <sup>1</sup>/3, es decir, <sup>1</sup>/<sup>3</sup> *n* , ambos equivalentes. Sin embargo, trabajando con una aritmética de 5 dígitos (esto es, aproximando <sup>1</sup>/<sup>3</sup> por <sup>0</sup>.33333), uno de ellos será estable, mientras que el otro será inestable.

# **2.5 Ejercicios**

**Ejercicio 2.1.** Comprobar las siguientes propiedades de los sumatorios:

a) 
$$
\sum_{k=1}^{n} (a_k + b_k) = \sum_{k=1}^{n} a_k + \sum_{k=1}^{n} b_k
$$
  
b) 
$$
\sum_{k=1}^{n} (c \, a_k) = c \sum_{k=1}^{n} a_k,
$$
  
c) 
$$
\sum_{k=1}^{n} (a_k - a_{k-1}) = a_n - a_0,
$$

**Ejercicio 2.2.** Estudiar si son ciertas las igualdades:

a) 
$$
\sum_{i=1}^{100} (i-1)^2 = \sum_{i=0}^{99} i^2,
$$
  
\nb) 
$$
\sum_{k=0}^{100} (2+k) = 202 + \sum_{k=0}^{100} k,
$$
  
\nc) 
$$
\sum_{k=1}^{100} k^3 = \left(\sum_{k=1}^{100} k\right) \left(\sum_{k=1}^{100} k^2\right),
$$
  
\nd) 
$$
\sum_{k=1}^{100} k^3 = \left(\sum_{k=1}^{100} k\right)^3,
$$
  
\ne) 
$$
\sum_{k=0}^{100} k^2 = \sum_{k=1}^{100} k^2,
$$
  
\nf) 
$$
\sum_{k=0}^{100} k^2 = \sum_{k=1}^{99} k^2 + 2 \sum_{k=1}^{99} k + 100.
$$

**Ejercicio 2.3.** Consideremos las funciones:

$$
f(x) = x\left(\sqrt{x+1} - \sqrt{x}\right), \quad g(x) = \frac{x}{\sqrt{x+1} + \sqrt{x}}
$$

Observemos que algebraicamente *f* es equivalente a *g*. Deseamos hallar el valor de *f*(500) y *g*(500). ¿Qué función proporciona mejores resultados? ¿Por qué?

**Ejercicio 2.4.** Deseamos calcular <sup>√</sup> 9876 − √ 9875 ¿Cuál es el mejor modo de realizarlo?

**Ejercicio 2.5.** Detectar posibles problemas en la evaluación de las expresiones siguientes y proponer alternativas para evitarlas:

- a)  $\frac{1}{1}$  $1 + 2x$  $-\frac{1-x}{1}$  $\frac{1}{1 + x}$  para |*x*| mucho menor que 1. b)  $\sqrt{x + \frac{1}{x}}$ *x* − r  $x - \frac{1}{x}$  $\frac{1}{x}$  para |*x*| mucho mayor que 1.
- c)  $\frac{1 \cos(x)}{x}$  $\frac{\cos(x)}{x}$  para |*x*| mucho menor que 1, *x*  $\neq$  0.

# **Funciones elementales**

# **3**

3.1 Definiciones 27 [3.2](#page-31-0) Funciones elementales 34 [3.3](#page-41-0) Ejercicios 44

La idea de función aparece por todas partes: cada persona tiene una edad o un número de hijos o una cantidad de dinero en el bolsillo. No necesariamente tenemos que referirnos a números, podemos decir que cada persona tiene, o tuvo, un color de pelo, una marca de coche, etc. El formalismo de las funciones nos permite tratar todas estas situaciones de la misma forma.

# **3.1 Definiciones**

## **3.1.1 Dominio, rango e imagen**

**Definición 3.1.** Una función  $f: A \rightarrow B$  es una regla que a cada elemento *a* de *A* le asocia un único elemento de *B*. Al conjunto *A* se la llama *dominio* de la función y a *B* se le suele **dominio** llamar *codominio*. No hay que confundir el codominio con la *imagen* de la función que es conjunto

$$
f(A) = \{b \in B : \exists a \in A \text{ tal que } f(a) = b\}.
$$

La *preimagen* de un elemento *b* de *B* son aquellos elementos de *A* cuya imagen es *B*. Utilizaremos la siguiente notación

$$
f^{-1}(b) = \{a \in A : f(a) = b\}.
$$

Por extensión, también se puede hablar de la preimagen de un conjunto. Si  $B_0 \subset B$ , la preimagen de  $B_0$  es

$$
f^{-1}(B_0) = \{a \in A : f(a) \in B_0\}.
$$

La *gráfica* de la función es el conjunto Gr(*f*) = {(*a*, *b*) ∈ *A* × *B* : *f*(*a*) = *b*}.

**Observación 3.2.** La definición de función incluye tres cosas obligatoriamente: el dominio, el codominio y la regla que a cada elemento del dominio le asocia uno del codominio. En ocasiones √ abusaremos del lenguaje y hablaremos, por ejemplo, de la función  $f(x) = \sqrt{x} + 1$ . ¿Qué queremos decir? Sólo tenemos la regla que define la función. ¿Cuáles son su dominio y su codominio? Su *dominio natural* es el mayor conjunto donde la definición tiene sentido. En nuestro caso sería {*x* ∈ R : *x* ≥ −1} y el codominio es simplemente la imagen de la función. En general y salvo que se diga lo contrario, en ausencia de un dominio explícito nos referiremos al conjunto donde tiene sentido la definición de la función.

**Ejemplo 3.3.** Consideremos la función  $f : [0, 3\pi] \to \mathbb{R}$  definida como  $f(x) = \cos(x)$ .

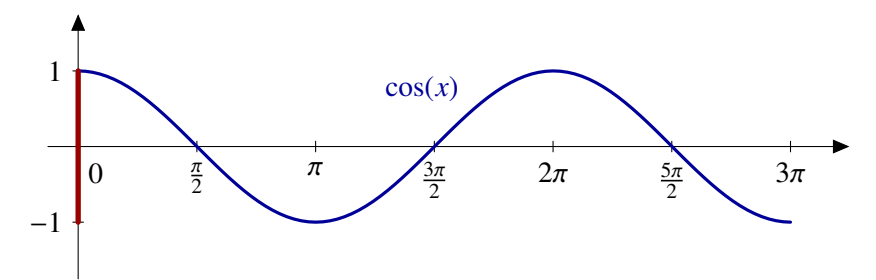

**Figura 3.1** Gráfica e imagen de la función coseno

- a) Su dominio es el intervalo  $[0, 3\pi]$
- b) Su codominio es todo el conjunto de los números reales aunque podríamos haber puesto cualquier conjunto más grande que el intervalo [−1, 1] (su imagen).
- c) En la Figura 3.1 hemos representado en azul la gráfica de la función, esto es, el siguiente subconjunto del plano

$$
\{(x,\cos(x)):\ x\in [0,3\pi]\}\,.
$$

- d) La imagen de la función son los valores que toma. En este caso, la función coseno toma todos los valores entre −1 y 1 (en rojo en la figura anterior).
- e) La preimagen de un valor puedes ser única, pueden ser varios elementos o vacía. En nuestro caso, al ser la función periódica, la preimagen nunca es única. Por ejemplo,

$$
f^{-1}(1) = \{x \in [0, 3\pi] : \cos(x) = 1\} = \{0, 2\pi\},\
$$

en cambio,  $f^{-1}(2) = \emptyset$ , ya que la función coseno nunca vale 2.

f) ¿Cuando es la función positiva? Por definición, cuando el valor de la función es mayor estrictamente que cero:

$$
f^{-1}(0, +\infty[) = \{x \in [0, 3\pi]: \cos(x) > 0\} = \left]0, \frac{\pi}{2}\right[\cup \left]\frac{3\pi}{2}, \frac{5\pi}{2}\right[.
$$

Observa que en este caso  $f^{-1}(]0, +\infty[) = f^{-1}(]0, 1]$ ).

**Ejemplo 3.4.** Uno de los ejemplos más frecuentes de funciones con los que nos encontramos son las *sucesiones*. En el Capítulo 4 hablaremos de ellas con más detalle. Una sucesión es una función cuyo dominio es el conjunto de los números naturales. Si el codominio es el conjunto de los números reales, tenemos una sucesión de números reales; si el codominio es el conjunto de los alumnos de la clase, tendremos una sucesión de estudiantes, etc. Es importante resaltar que el hecho de que el dominio sea N lo que nos da es una *lista ordenada* de elementos. Por ejemplo, la función

$$
f : \mathbb{N} \to \mathbb{R}, \quad f(n) = 2n
$$

$$
1 \mapsto 2
$$

$$
2 \mapsto 4
$$

nos enumera el conjunto de los pares: el primer número par es el 2, el segundo el 4, etc. /

∢

**Ejemplo 3.5.** Todos los ejemplos hasta ahora han tenido subconjuntos de R como dominio y codominio. Es por eso que todas las representaciones las hemos hecho en el plano  $\mathbb{R}^2$ . La representación de funciones con más variables en salida o en llegada requiere más dimensiones para la representación de su gráfica. En la Figura 3.2 tienes la representación de la función definida en el plano como

$$
f(x, y) = \frac{\cos (x^2 + y^2)}{1 + x^2 + y^2}.
$$

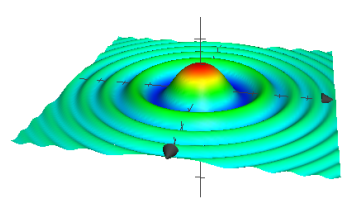

**Figura 3.2** Gráfica de una función de dos variables

No es sencillo visualizar en el papel funciones de más variables ya que habría que representar espacios con cuatro dimensiones o más en el plano. /

#### **3.1.2 Funciones inyectivas, sobreyectivas y biyectivas**

#### **Definición 3.6.**

- a) Una función  $f : A \rightarrow B$  es *invectiva* si se cumple que no hay dos elementos distintos con **Función invectiva** la misma imagen, esto es, si  $x \neq y$  entonces  $f(x) \neq f(y)$ .
- b) Una función  $f : A \rightarrow B$  es *sobreyectiva* si todo elemento tiene una preimagen, esto es, **Función sobreyecti**dado *b* ∈ *B* existe *a* ∈ *A* tal que *f*(*a*) = *b*. **va**
- c) Una función  $f : A \to B$  es *biyectiva* si es inyectiva y sobreyectiva. **Función biyectiva**

#### **Ejemplo 3.7.**

a) La función  $f : \mathbb{R} \to \mathbb{R}$  definida como  $f(x) = x^2$  no es inyectiva ni sobreyectiva. Su imagen es  $\mathbb{R}_0^+$ . Por tanto, la función  $f : \mathbb{R} \to \mathbb{R}_0^+$ ,  $f(x) = x^2$  es sobreyectiva. Ninguna de las dos versiones es inyectiva: *f*(*x*) = *f*(−*x*). Si restringimos a los positivos o a los negativos, sí. Por ejemplo,  $f: \mathbb{R}^- \to \mathbb{R}, f(x) = x^2$  es inyectiva.

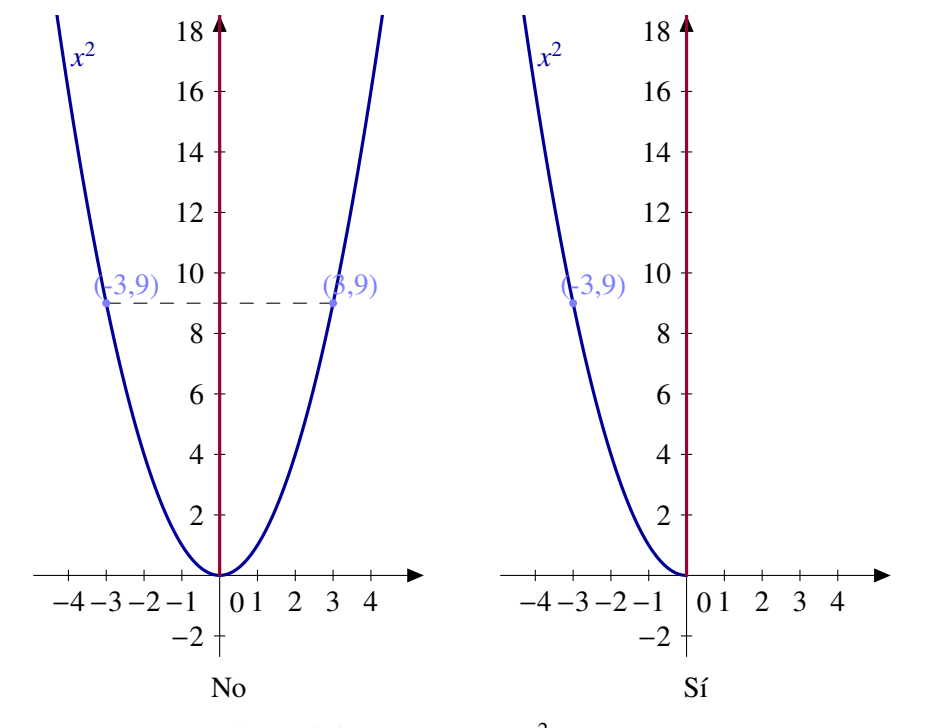

**Figura 3.3** ¿La función  $x^2$  es inyectiva?

∢

- b) Las funciones periódicas no son inyectivas: el valor de la función se repite cuando avanzamos el periodo, más concretamente, si la función es *T*-periódica, entonces *f*(*x*) = *f*(*x* + *T*).
- c) La función exponencial y el logaritmo son inyectivas.
- d) La función sen :  $\left[\frac{-\pi}{2}, \frac{\pi}{2}\right] \rightarrow [-1, 1]$  es biyectiva.

#### Función inversa

Si *f* : *A* → *B* es una función inyectiva, la función inversa de *f* , a la que denotaremos *f* −1 , es la función  $f^{-1}$ : *f*(*A*) → *A* definida por  $f^{-1}(f(a)) = a$ . En otras palabras, si la función *f* envía *a* en *f*(*a*), su inversa deshace el camino y envia a *f*(*a*) de nuevo a *a*.

Conocemos muchas funciones inyectivas y, para algunas de ellas, también conocemos su inversa. Por ejemplo, sabemos que la función exponencial y el logaritmo neperiano son inversas una de la otra. ¿Qué quiere decir esto? Simplemente que se cumplen las dos siguientes igualdades:

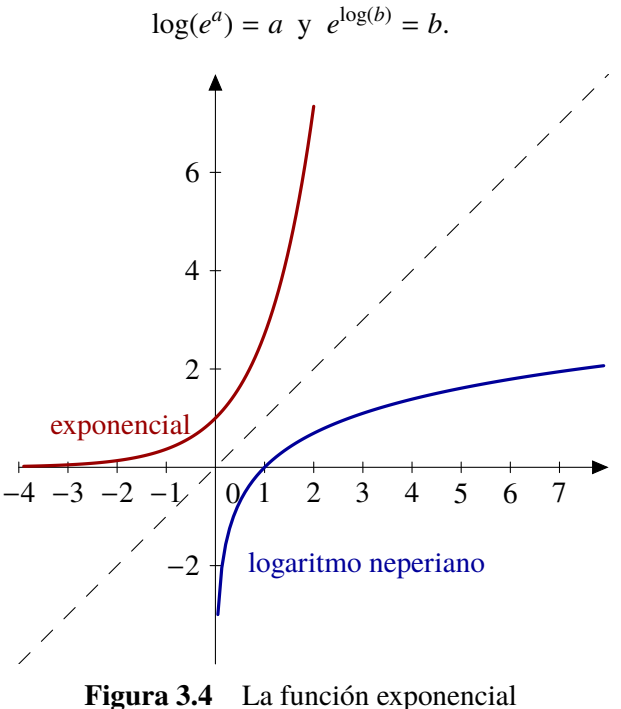

y el logaritmo son inversas

Esto tiene una consecuencia en las gráficas de las funciones. Mira la Figura 3.4. Las gráficas de una función y su inversa son simétricas respecto de la bisectriz del primer cuadrante.

¿Cómo calculamos la inversa de una función? En teoría es sencillo: si *y* = *f*(*x*) es la función, sólo tenemos que cambiar los papeles de *x* e *y*. Tenemos que despejar *x* como función de *y*. Esto es la teoría. Dependiendo de la función podemos estar ante un problema fácil o uno imposible. Veamos un ejemplo.

**Ejemplo 3.8.** Consideremos la función  $f(x) = x^2 + x + 1$ , ¿cuál es su inversa? Como hemos dicho, tenemos que resolver la ecuación

$$
y = x^2 + x + 1
$$

considerando como incógnita *x*. Las soluciones del polinomio  $x^2 + x + 1 - y = 0$ son

$$
x = \frac{-1 \pm \sqrt{1 - 4(1 - y)}}{2}
$$

$$
= \frac{-1 \pm \sqrt{4y - 3}}{2}.
$$

 $-3$   $-2$   $-1$   $\frac{1}{0}$   $\left(1 \quad 2 \quad 3 \quad 4 \quad 5 \right)$ −3  $-2$  $-1$ 1  $\mathfrak{I}$ 3 4 5 6 0  $f(x) = x^2 + x + 1$  $g(x) = \frac{-1+}{x}$ 4*x*−3 2  $h(x) = \frac{-1-}{x}$ 4*x*−3 2

**Figura 3.5** La función  $x^2 + x + 1$  y sus inversas

Las dos soluciones provienen del hecho de que la función  $y = x^2 + x + 1$  no es inyectiva.

Sí es inyectiva en cualquiera de los intervalos  $] - \infty, -\frac{1}{2}$  y  $[-\frac{1}{2}, +\infty]$ . En la Figura 3.5 tienes las gráficas de la función y su inversa en cada uno de dicho es intervalos. /

#### **3.1.3 Funciones pares e impares**

#### **Definición 3.9.**

- a) Una función  $f : A \to B$  es *par* si  $f(a) = f(-a)$  para cualquier *a* en *A*. **Función par**
- b) Una función *f* : *A* → *B* es *impar* si *f*(*a*) = −*f*(−*a*) para cualquier *a* en *A*. **Función impar**

Las funciones pares son aquellas cuya gráfica es simétrica respecto del eje OY. En otras palabras, si doblamos la hora por el eje vertical, ambos mitades coinciden. Para conseguir el mismo efecto con una función impar tienes que doblar primero respecto por eje vertical y, en segundo lugar, por el eje horizontal.

#### **Ejemplo 3.10.**

- a) Las funciones  $f(x) = x^2$  o cos(*x*) son pares.
- b) La función  $f(x) = x^3$  o sen(*x*) son impares.

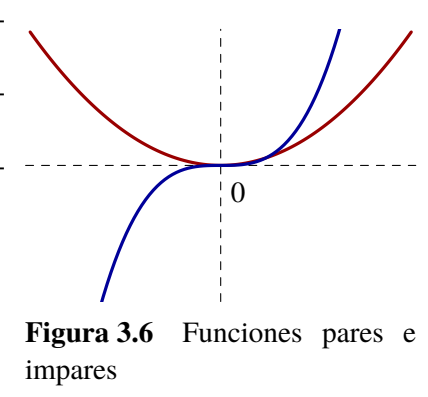

## **3.1.4 Funciones periódicas**

**Definición 3.11.** Una función  $f : \mathbb{R} \to \mathbb{R}$  es *periódica* si existe algún número real T tal que **Función periódica**  $f(x) = f(x + T)$  para cualquier *x* real. A cualquiera de esos valores se le llama un *periodo* de la función. El *periodo fundamental*, ω, es el menor de todos ellos, o sea,

$$
\omega = \inf \{ T : f(x) = f(x + T), \ \forall x \in \mathbb{R} \}
$$

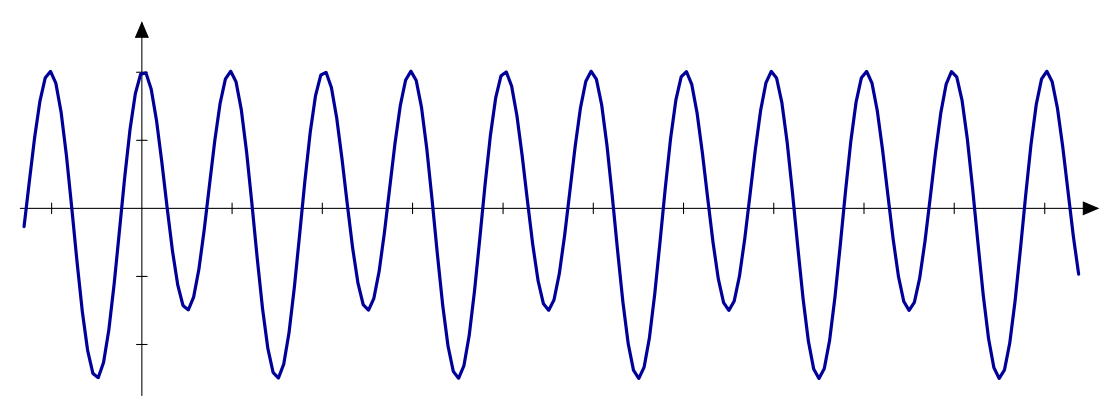

**Figura 3.7** Función periódica

**Ejemplo 3.12.** Las funciones seno y coseno son periódicas con periodo <sup>2</sup>π (o cualquier múltiplo entero de  $2\pi$ ). El periodo fundamental de la tangente es  $\pi$ . El caso trivial son las funciones constantes: son periódicas con cualquier periodo. Por tanto, su periodo fundamental es cero.

## **3.1.5 Acotación**

Dada una función con valores reales, podemos hablar de cuándo los valores que toma dicha función se encuentran en un rango determinado, son mayores o son menores que una cierta cantidad. En otras palabras, podemos aplicar las nociones de acotación de conjuntos a la imagen de la función. Así surgen las nociones de función acotada y funciones acotadas superior o inferiormente.

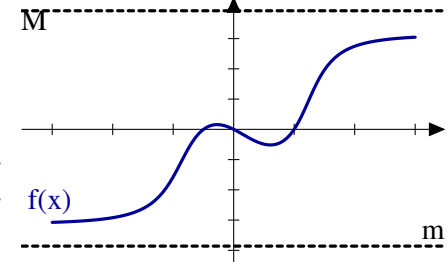

**Definición 3.13.** Sea  $f : A \rightarrow \mathbb{R}$  una función.

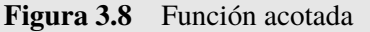

- a) Diremos que la función *f* está *acotada superiormente* si su imagen, *f*(*A*), lo está. En otras palabras, *f* está acotada superiormente si existe un número *M* tal que  $f(a) \leq M$  para cualquier elemento *a* de *A*.
- b) Diremos que la función *f* está *acotada inferiormente* si su imagen, *f*(*A*), lo está. En otras palabras, *f* está acotada superiormente si existe un número *m* tal que  $f(a) \ge m$  para cualquier elemento *a* de *A*.
- c) Diremos que la función está acotada si lo está superior e inferiormente.

**Ejemplo 3.14.** Las funciones seno o coseno están acotadas. En cambio ningún polinomio, salvo los constantes, es una función acotada en <sup>R</sup>. /

Una vez que tenemos un conjunto acotado, podemos hablar de máximo y supremo.

**Definición 3.15.** Sea  $f : A \rightarrow \mathbb{R}$  una función.

- a) Diremos que la función *f* tiene máximo si su imagen, *f*(*A*) lo tiene. Diremos que *f* alcanza su máximo en *a*<sup>0</sup> ∈ *A* si *f*(*a*) ≤ *f*(*a*<sub>0</sub>) para cualquier *a* ∈ *A*.
- b) Diremos que la función *f* tiene mínimo si su imagen, *f*(*A*) lo tiene. Diremos que *f* alcanza su mínimo en *a*<sup>0</sup> ∈ *A* si *f*(*a*) ≥ *f*(*a*<sub>0</sub>) para cualquier *a* ∈ *A*.

**Observación 3.16.** Ya sabemos que un conjunto acotado superiormente tiene supremo. No podemos decir lo mismo con respecto al máximo. Hay conjuntos que tienen supremo pero este no se alcanza. Piensa, por ejemplo, en los intervalos abiertos. La misma situación se puede dar con funciones. Por ejemplo, la función  $f$  :[0, 1[ $\rightarrow$ ]0, 1[,  $f(x) = x$  está acotada, pero no tiene máximo ni mínimo.

### **3.1.6 Funciones monótonas**

#### **Definición 3.17.**

a) Una función *f* : *A* ⊆ R → R es *creciente* (resp. *decreciente*) si **Función creciente**

$$
x \le y \implies f(x) \le f(y) \text{ (resp. } f(x) \ge f(y)).
$$

b) Una función *f* : *A* ⊆ R → R es *estrictamente creciente* (resp. *estrictamente decreciente*) **Función estrictamente creciente** si un controllo de la controllo de la controllo de la controllo de la controllo de la controllo de la controllo de la controllo de la controllo de la controllo de la controllo de la controllo de la contro

$$
x < y \implies f(x) < f(y) \text{ (resp. } f(x) > f(y))
$$

En general, diremos que una función es *monótona* si es creciente o decreciente y diremos que es *estrictamente monótona* si es estrictamente creciente o estrictamente decreciente.

#### **Observación 3.18.**

Hay veces que los nombres nos pueden inducir a error y este es uno de esos casos. La idea intuitiva que tenemos todos es que una función creciente es aquella que tiene una gráfica ascendente. En realidad eso es una función estrictamente creciente. Una función constante es creciente (y decreciente). La expresión correcta debería ser que una función creciente es aquella cuya gráfica "no baja".

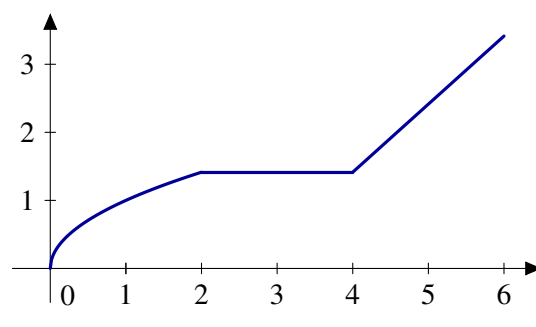

## Monotonía e inyectividad

Se deduce directamente de la definición de función estrictamente monótona que puntos del dominio distintos tienen imágenes distintas. En particular, *las funciones estrictamente monótonas son inyectivas.* ¿Es cierto el recíproco? Es fácil encontrar ejemplos de que no es cierto en general. Por ejemplo, la función  $f : [0, 3] \rightarrow \mathbb{R}$  definida como

$$
f(x) = \begin{cases} x, & \text{si } 0 \le x < 2, \\ 5 - x, & \text{si } 2 \le x \le 3, \end{cases}
$$

no es creciente ni decreciente. La función *f* no es continua y podría pensarse que este fenómeno no se presentaría en funciones continuas, pero no es difícil conseguir un ejemplo con funciones continuas. ¿Dónde presenta problemas de continuidad la función *f* ? Pues eliminemos esos puntos. Considera la función *<sup>g</sup>* : [0, 1] <sup>∪</sup> [2, 3] <sup>→</sup> <sup>R</sup> definida como

$$
f(x) = \begin{cases} x, & \text{si } 0 \le x < 1, \\ 5 - x, & \text{si } 2 \le x \le 3, \end{cases}
$$

<span id="page-31-0"></span>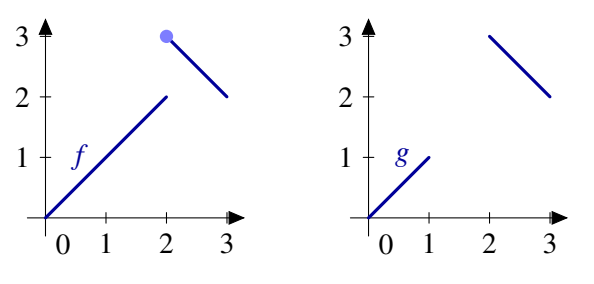

**Figura 3.9** Monotonía e inyectividad

Como puedes ver, para la inyectividad no es una condición suficiente para probar monotonía si consideramos funciones que no sean continuas o que no estén definidas en intervalos. En otro caso, el resultado es cierto.

# **3.2 Funciones elementales**

## **3.2.1 Funciones potenciales**

La función potencial  $f : \mathbb{R}^+ \to \mathbb{R}$  definida como  $f(x) = x^b$  tiene sentido para cualquier exponente *b* real. En el caso particular de potencias naturales, se puede extender la definición a toda la recta real.

- a) *f* es biyectiva de  $\mathbb{R}^+$  en  $\mathbb{R}^+$ , continua y derivable con  $f'(x) = bx^{b-1}$ .
- b)  $(xy)^b = x^b y^b$ .
- c) Si  $b > 0$ ,  $f$  es estrictamente creciente y verifica  $\lim_{x\to 0} x^b = 0$  y  $\lim_{x\to +\infty} x^b = +\infty$ .
- d) Si *b* < 0, *f* es estrictamente decreciente y verifica  $\lim_{x\to 0} x^b = +\infty$  y  $\lim_{x\to +\infty} x^b = 0$ .

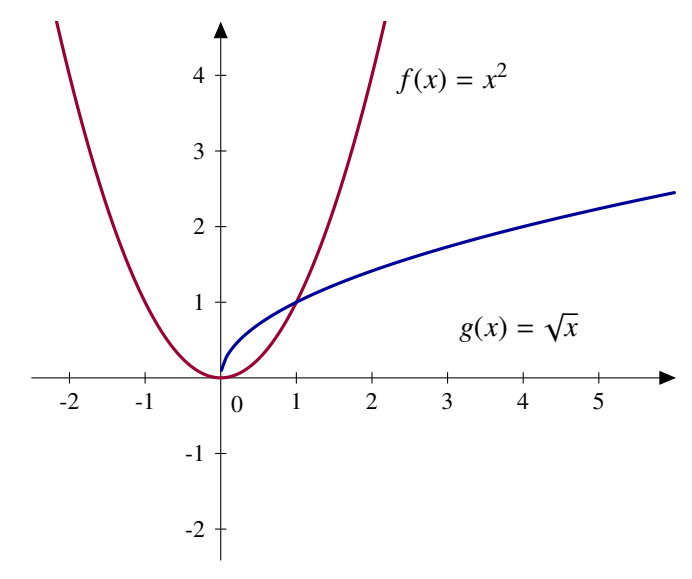

**Figura 3.10** Función potencial

Como consecuencia se obtiene que los polinomios, suma de funciones potenciales con exponente natural, son derivables en todo R. Más concretamente, si  $p(x) = a_0 + a_1x + ... + a_nx^n$ , entonces  $p'(x) = a_1 + 2a_2x + \ldots + na_n x^{n-1}, \forall x \in \mathbb{R}.$ 

### **3.2.2 Función exponencial**

La función exponencial de base  $e, f : \mathbb{R} \to \mathbb{R}$  está definida como  $f(x) = e^x$ . A veces usaremos la notación  $exp(x)$  para indicar  $e^x$ .

- a) *f* es continua y derivable en  $\mathbb{R}$  con  $f'(x) = e^x$ .
- b)  $f$  es biyectiva de  $\mathbb R$  en  $\mathbb R^+$  y estrictamente creciente.
- c)  $\lim_{x \to -\infty} e^x = 0$  y  $\lim_{x \to +\infty} e^x = +\infty$ .
- d)  $e^{x+y} = e^x e^y$ .

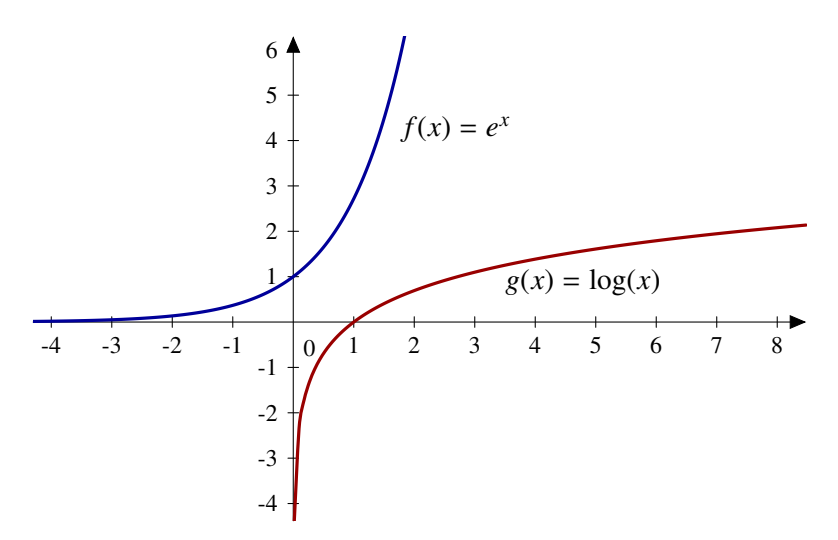

**Figura 3.11** Funciones exponencial y logaritmo neperiano

## **3.2.3 Función logaritmo neperiano**

La función logaritmo neperiano<sup>2</sup>,  $g(x) = \log(x)$  para *x* positivo, es la inversa de la función exponencial.

- a) *g* es derivable y  $g'(x) = \frac{1}{x}$  $\frac{1}{x}$ .
- b) *g* es biyectiva de  $\mathbb{R}^+$  en  $\mathbb{R}$  y estrictamente creciente.
- c)  $\lim_{x\to 0} \log(x) = -\infty$  y  $\lim_{x\to +\infty} \log(x) = +\infty$ .
- d)  $log(xy) = log(x) + log(y), \forall x, y \in \mathbb{R}^+$ .
- e)  $\log(\frac{x}{y})$  $\left(\frac{x}{y}\right) = \log(x) - \log(y), \forall x, y \in \mathbb{R}^+.$
- f)  $log(x^y) = y log(x), \forall x \in \mathbb{R}^+, y \in \mathbb{R}.$ <br>  $log(1) = 0 log(a) = 1$
- g)  $log(1) = 0, log(e) = 1.$

Haciendo uso de la siguiente fórmula se deducen las demás funciones elementales, excepto las trigonométricas

$$
a^b = e^{\log(a^b)} = e^{b \log(a)}, \ \ \forall a \in \mathbb{R}^+, \ b \in \mathbb{R}.
$$

<sup>&</sup>lt;sup>2</sup> Usaremos indistintamente la notación  $ln(x)$  y  $log(x)$  para indicar el logaritmo neperiano

## **3.2.4 Función exponencial de base**  $a \neq 1$

$$
f: \mathbb{R} \to \mathbb{R}, f(x) = a^x, \forall x \in \mathbb{R}
$$

- a) *f* es biyectiva de  $\mathbb{R}$  en  $\mathbb{R}^+$ , continua y verifica  $a^{x+y} = a^x a^y$ .
- b) Si *a* > 1, *f* es estrictamente creciente y verifica  $\lim_{x \to -\infty} a^x = 0$  y  $\lim_{x \to +\infty} a^x = +\infty$ .
- c) Si *a* < 1, *f* es estrictamente decreciente y verifica  $\lim_{x \to -\infty} a^x = +\infty$  y  $\lim_{x \to +\infty} a^x = 0$ .
- d) *f* es derivable y  $f'(x) = a^x \log(a)$ .

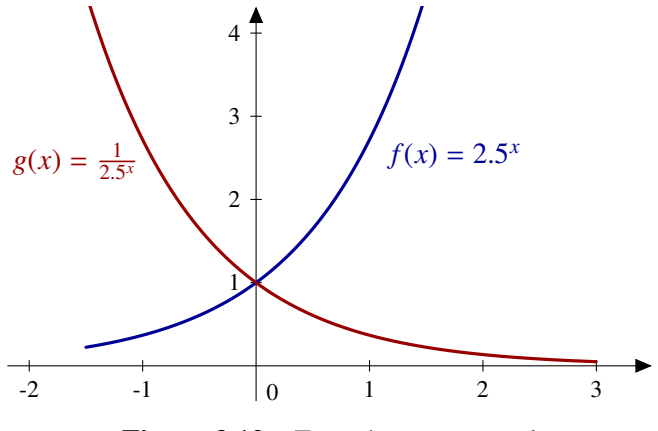

**Figura 3.12** Función exponencial

# **3.2.5 Funciones logarítmicas de base**  $a \neq 1$

La inversa de la función exponencial es la función logaritmo. Su comportamiento depende de la base de la expoencial que hayamos considerado. Es por esto que en algunos casos tengamos que distinguir entre base mayor o menor que uno.

$$
g: \mathbb{R}^+ \to \mathbb{R}, \ g(x) = \log_a(x) = \frac{\log(x)}{\log(a)} \ \forall x \in \mathbb{R}^+
$$

a) *g* es biyectiva de  $\mathbb{R}^+$  en  $\mathbb{R}$  y continua. Además *g* es la inversa de la función exponencial de base *a*. Verifica también que

$$
\log_a(xy) = \log_a(x) + \log_a(y),
$$
  

$$
\log_a\left(\frac{x}{y}\right) = \log_a(x) - \log_a(y),
$$
  

$$
\log_a(x^z) = z\log_a(x)
$$

para cualesquiera  $x, y \in \mathbb{R}^+, z \in \mathbb{R}$ .<br>Si  $a > 1$ , a es estrictamente crecier

b) Si  $a > 1$ , *g* es estrictamente creciente y

$$
\lim_{x \to 0} \log_a(x) = -\infty, \quad y \quad \lim_{x \to +\infty} \log_a(x) = +\infty.
$$

c) Si *<sup>a</sup>* < 1, *<sup>g</sup>* es estrictamente decreciente y

$$
\lim_{x \to 0} \log_a(x) = +\infty, \quad y \lim_{x \to +\infty} \log_a(x) = -\infty.
$$

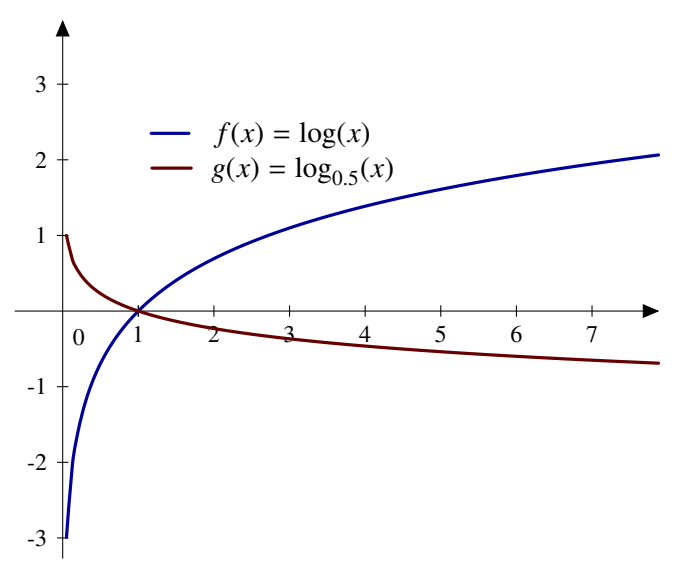

**Figura 3.13** Función logaritmo

# **Funciones trigonométricas**

#### **3.2.6 Las funciones seno y coseno**

- a) Son derivables en todo  $\mathbb{R}$  y sen'(x) = cos(x), cos'(x) = sen(x).
- b) Son funciones periódicas de periodo  $2\pi$

$$
sen(x + 2\pi) = sen(x), \cos(x + 2\pi) = cos(x).
$$

- c)  $\text{sen}^2(x) + \text{cos}^2(x) = 1, \forall x \in \mathbb{R}.$  **Fórmula funda-**
- d) cos :  $[0, \pi] \rightarrow [-1, 1]$  es una biyección estrictamente decreciente con cos(0) = 1, cos $(\frac{\pi}{2}) = 0$ , cos( $\pi$ ) = -1  $\cos(\pi) = -1$ .
- e) sen :  $[-\frac{\pi}{2}, \frac{\pi}{2}] \rightarrow [-1, 1]$  es una biyección estrictamente creciente con sen  $(-\frac{\pi}{2}) = -1$ , sen(0) = 0,  $\operatorname{sen}\left(\frac{\pi}{2}\right) = 1.$
- f) La imagen, tanto de la función seno como de la función coseno, es el intervalo [−1, 1].
- g) La función coseno es par: cos(−*x*) <sup>=</sup> cos(*x*), <sup>∀</sup> *<sup>x</sup>* <sup>∈</sup> <sup>R</sup>.
- h) La función seno es impar: sen $(-x) = -\text{sen}(x)$ , ∀  $x \in \mathbb{R}$ .
- i)  $\cos(x + \pi) = -\cos(x), \text{sen}(x + \pi) = -\sin(x), \forall x \in \mathbb{R}.$
- j) Las funciones seno y coseno no tienen límite en +∞ ni en −∞.

**mental de trigonometría**

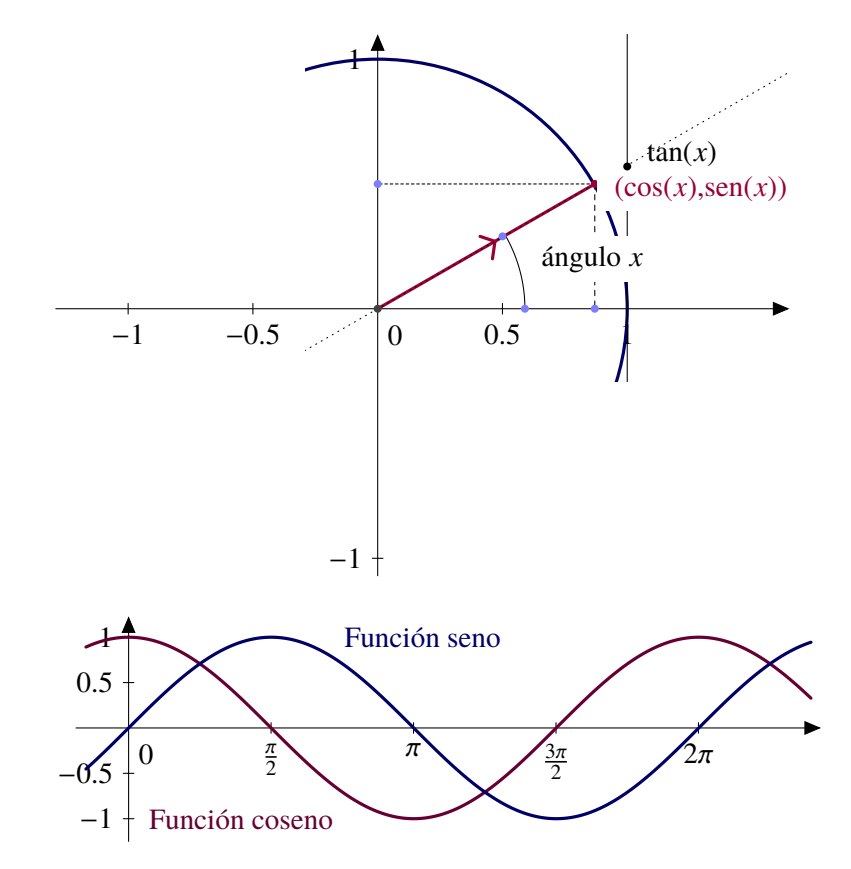

# **Algunos valores destacados de seno y coseno**

**Figura 3.14** Las funciones seno y coseno

| <b>Radianes</b> | Coseno        | Seno         | <b>Tangente</b> |
|-----------------|---------------|--------------|-----------------|
| 0               | 1             | 0            | 0               |
| $\pi/6$         | $\sqrt{3}/2$  | 1/2          | $1/\sqrt{3}$    |
| $\pi/4$         | $\sqrt{2}/2$  | $\sqrt{2}/2$ | 1               |
| $\pi/3$         | 1/2           | $\sqrt{3}/2$ | $\sqrt{3}$      |
| $\pi/2$         | 0             | 1            |                 |
| $2\pi/3$        | $-1/2$        | $\sqrt{3}2$  | $-\sqrt{3}$     |
| $3\pi/4$        | $-\sqrt{2}/2$ | $\sqrt{2}/2$ | $-1$            |
| $5\pi/6$        | $-\sqrt{3}/2$ | 1/2          | $-1/\sqrt{3}$   |
| π               | $-1$          | 0            | 0               |
|                 |               |              |                 |

**Tabla 3.1** Valores de seno, coseno y tangente en los dos primeros cuadrantes

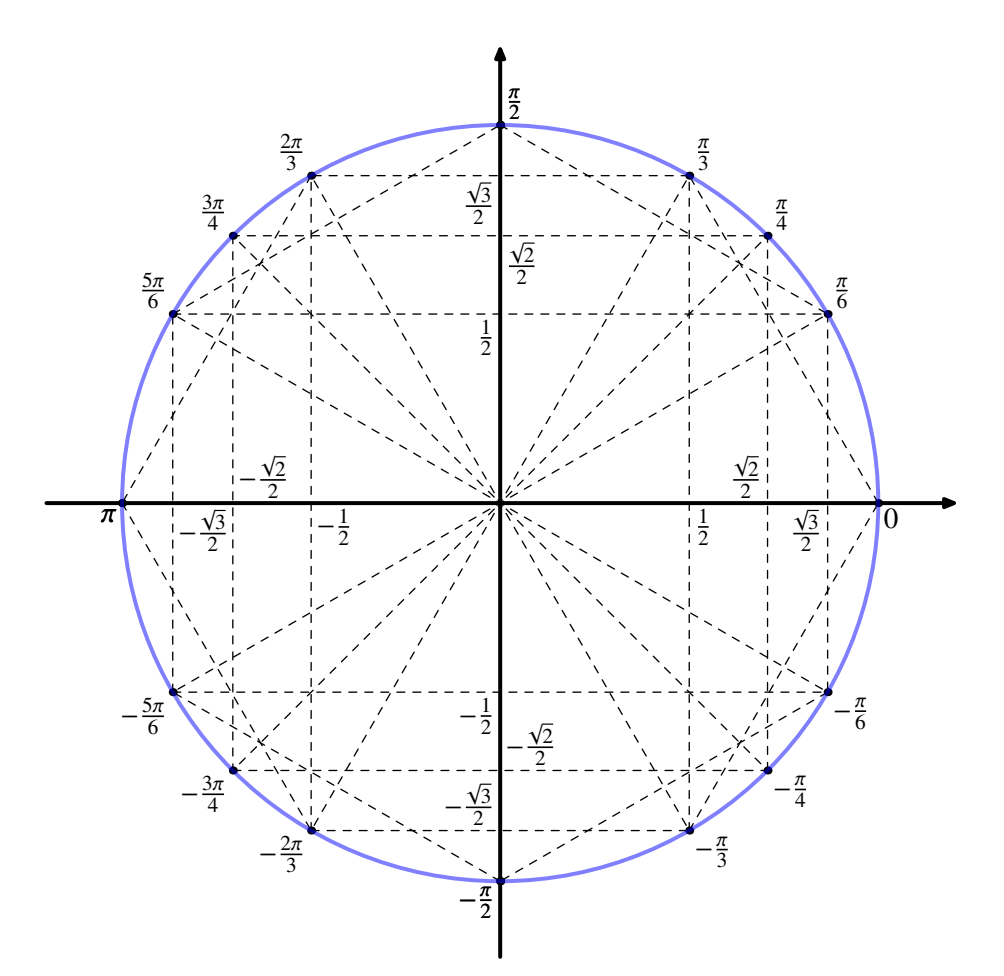

**Figura 3.15** Círculo trigonométrico

Teorema del coseno

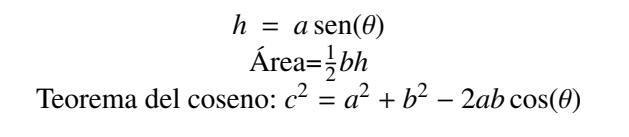

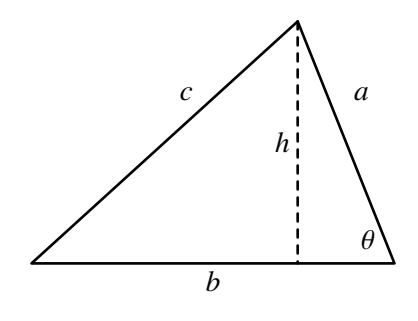

# **3.2.7 La función tangente**

Como se verifica que  $cos(x) = 0 \iff x = \frac{\pi}{2} + k\pi$ ,  $k \in \mathbb{Z}$ , podemos definir la función tangente como

$$
\tan : A \to \mathbb{R}, \ \ A = \mathbb{R} \setminus \left\{ \frac{\pi}{2} + k\pi : \ k \in \mathbb{Z} \right\}, \ \ \tan(x) = \frac{\text{sen}(x)}{\text{cos}(x)}
$$

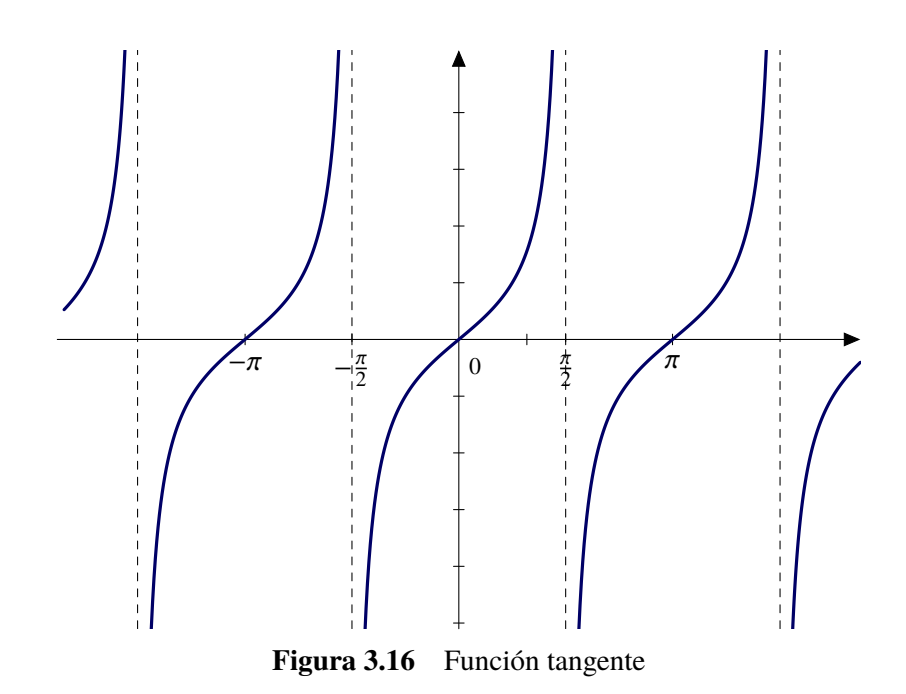

- a)  $\tan(x + \pi) = \tan(x), \forall x \in A.$
- b) tan :  $\left[-\frac{\pi}{2}, \frac{\pi}{2}\right] \rightarrow \mathbb{R}$  es una función continua y estrictamente creciente y además verifica que  $\lim_{x \to -\frac{\pi}{2}} \tan(x) = -\infty$  y  $\lim_{x \to \frac{\pi}{2}} \tan(x) = +\infty$ .
- c) La función tangente es derivable y

$$
\tan'(x) = 1 + \tan^2(x) = \frac{1}{\cos^2(x)}.
$$

## **3.2.8 Secante, cosecante, cotangente**

Siempre que los respectivos denominadores no se anulen, se pueden definir las siguientes funciones

$$
\csc : B \to \mathbb{R}, \csc(x) = \frac{1}{\text{sen}(x)}, \forall x \in B
$$

$$
\sec : A \to \mathbb{R}, \sec(x) = \frac{1}{\cos(x)}, \forall x \in A
$$

$$
\cotan : B \to \mathbb{R}, \cotan(x) = \frac{\cos(x)}{\text{sen}(x)}, \forall x \in B,
$$

donde  $A = \mathbb{R} \setminus \{\frac{\pi}{2} + k\pi : k \in \mathbb{Z}\}$  y  $B = \mathbb{R} \setminus \{k\pi : k \in \mathbb{Z}\}$ .<br>Dichas funciones son continuous y derivables en su con-

Dichas funciones son continuas y derivables en su correspondiente dominio y

$$
\sec'(x) = \tan(x)\sec(x),
$$
  
\n
$$
\csc'(x) = -\cot(\sin(x))\csc(x),
$$
  
\n
$$
\cot(\sin'(x)) = \frac{-1}{\sec^2(x)} = -\csc^2(x) = -(1 + \cot(\sin^2(x))).
$$

#### **3.2.9 Inversas de funciones trigonométricas**

Función arcoseno

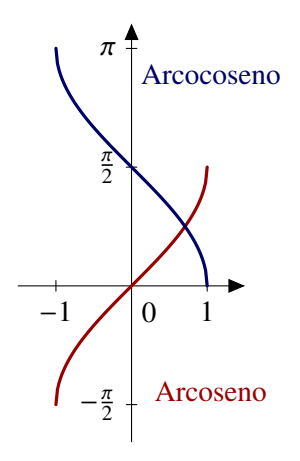

Esta función es la inversa de la restricción de la función seno al intervalo  $[-\frac{\pi}{2}, \frac{\pi}{2}]$ , y por tanto arcsen :  $[-1, 1] \rightarrow [-\frac{\pi}{2}, \frac{\pi}{2}]$  verifica que  $\text{sen}(\arcsin(x)) = x, \forall x \in [-1, 1].$ <br>Además, es una función bive

Además, es una función biyectiva, continua y estrictamente creciente con

$$
\arcsen(-1) = -\frac{\pi}{2}
$$
,  $\arcsen(0) = 0$ ,  $\arcsen(1) = \frac{\pi}{2}$ .

Por último, es derivable en el intervalo abierto ]−1, 1[ con derivada

$$
\arcsin'(x) = \frac{1}{\sqrt{1 - x^2}}.
$$

**Figura 3.17** Arcoseno y arcocoseno

## Función arcocoseno

Es la función inversa de la restricción de la función coseno al intervalo  $[0, \pi]$ , y por tanto  $\cos(\arccos(x)) = x, \forall x \in [-1, 1].$ 

Esta función es biyectiva, continua y estrictamente decreciente con

$$
\arccos(-1) = \pi
$$
,  $\arccos(0) = \frac{\pi}{2}$ ,  $\arccos(1) = 0$ 

Es derivable en el intervalo abierto ] <sup>−</sup> <sup>1</sup>, 1[ con derivada

$$
\arccos'(x) = \frac{-1}{\sqrt{1 - x^2}}.
$$

#### Función arcotangente

Es la inversa de la restricción de la función tangente al intervalo  $\left]-\frac{\pi}{2},\frac{\pi}{2}\right[$  y, por tanto,

$$
\arctan : \mathbb{R} \to \left] -\frac{\pi}{2}, \frac{\pi}{2} \right[
$$

verifica que tan( $arctan(x)$ ) = *x*,  $\forall x \in \mathbb{R}$ .

a) Esta función es biyectiva, continua y estrictamente creciente con

$$
\lim_{x \to -\infty} \arctan(x) = -\frac{\pi}{2}, \arctan(0) = 0, \lim_{x \to +\infty} \arctan(x) = \frac{\pi}{2}.
$$

b) Es derivable en  $\mathbb R$  y arctan'(x) =  $\frac{1}{1+}$  $\frac{1}{1+x^2}$ .

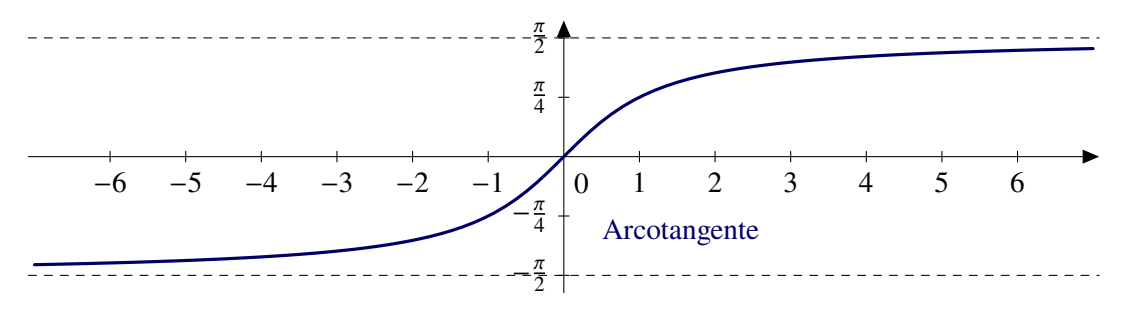

**Figura 3.18** Función arcotangente

# **3.2.10 Identidades trigonométricas**

a) Identidades pitagóricas

$$
sen2(x) + cos2(x) = 1
$$
  
\n
$$
tan2(x) + 1 = sec2(x)
$$
  
\n
$$
cotan2(x) + 1 = cosec2(x)
$$

b) Suma y diferencia de ángulos

$$
sen(x \pm y) = sen(x) cos(y) \pm cos(x) sen(y)
$$

$$
cos(x \pm y) = cos(x) cos(y) \mp sen(x) sen(y)
$$

$$
tan(x \pm y) = \frac{tan(x) \pm tan(y)}{1 \mp tan(x) tan(y)}
$$

c) Angulo doble

$$
sen(2x) = 2 sen(x) cos(x),
$$
  

$$
cos(2x) = cos2(x) - sen2(x) = 2 cos2(x) - 1 = 1 - 2 sen2(x)
$$

d) Angulo mitad

$$
\text{sen}^2(x) = \frac{1}{2}(1 - \cos(2x))
$$

$$
\cos^2(x) = \frac{1}{2}(1 + \cos(2x))
$$

$$
\tan\left(\frac{x}{2}\right) = \frac{1 - \cos(x)}{\text{sen}(x)} = \frac{\text{sen}(x)}{1 + \text{cos}(x)}
$$

e) Producto

sen(x) sen(y) = 
$$
\frac{1}{2}
$$
 (cos(x - y) - cos(x + y))  
cos(x) cos(y) =  $\frac{1}{2}$  (cos(x - y) + cos(x + y))  
sen(x) cos(y) =  $\frac{1}{2}$  (sen(x + y) + sen(x - y))

## **3.2.11 Funciones hiperbólicas**

De forma análoga a como están definidas las funciones seno y coseno, podemos interpretar geométricamente las funciones hiperbólicas. El papel que juega la circunferencia unidad  $x^2 + y^2 = 1$ lo pasa a representar la hipérbola  $x^2 - y^2 = 1$ . En este caso, relacionamos el punto  $(x, y)$  con el área α que aparece sombreada en la figura 3.19.

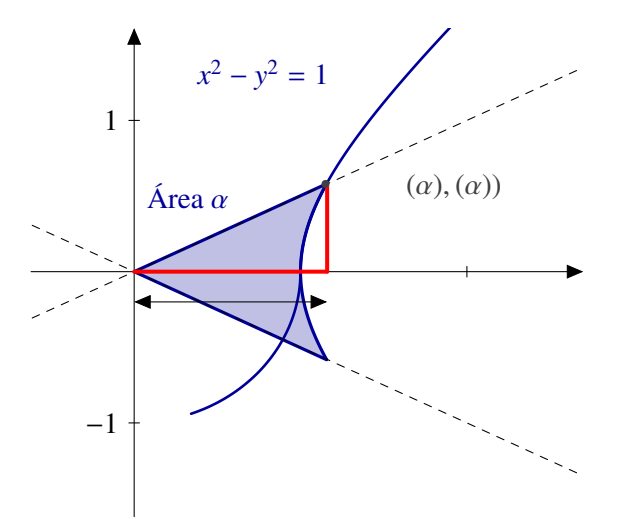

**Figura 3.19** Seno y coseno hiperbólicos

Las funciones hiperbólicas están definidas como:

$$
senh(x) = \frac{e^x - e^{-x}}{2}, \quad \cosh(x) = \frac{e^x + e^{-x}}{2}, \quad \tanh(x) = \frac{\text{senh}(x)}{\cosh(x)}
$$

Por analogía con las funciones trigonométricas hablaremos también de tangente, secante y cosecante hiperbólica.

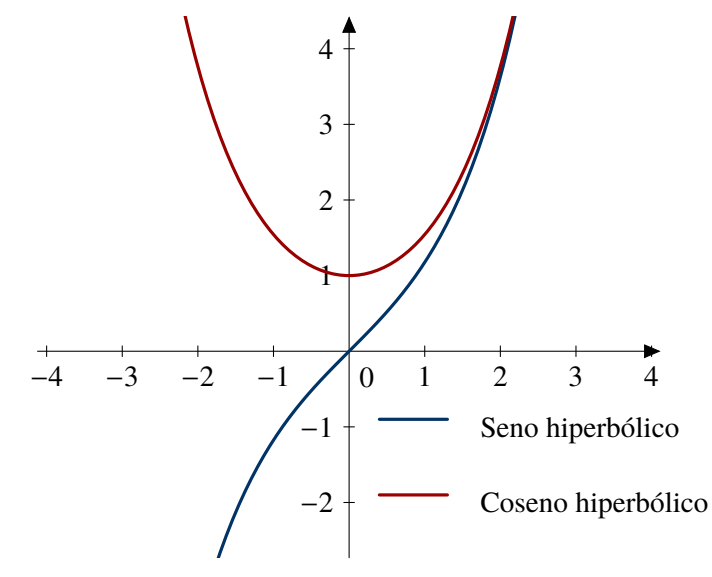

**Figura 3.20** Funciones hiperbólicas

## <span id="page-41-0"></span>**3.2.12 Identidades hiperbólicas**

a) Identidades "pitagóricas"

$$
\cosh^{2}(x) - \operatorname{senh}^{2}(x) = 1,
$$
  
\n
$$
\tanh^{2}(x) + \operatorname{sech}^{2}(x) = 1
$$
  
\n
$$
\operatorname{cotanh}^{2}(x) - \operatorname{cosech}^{2}(x) = 1
$$

b) Sumas y diferencias de ángulos.

$$
senh(x + y) = senh(x) cosh(y) + cosh(x) sinh(y),
$$
  
\n
$$
senh(x - y) = senh(x) cosh(y) - cosh(x) sinh(y),
$$
  
\n
$$
cosh(x + y) = cosh(x) cosh(y) + senh(x) sinh(y),
$$
  
\n
$$
senh(x - y) = cosh(x) cosh(y) - senh(x) sinh(y).
$$

c) Ángulo doble

$$
\text{senh}^2(x) = \frac{-1 + \cosh(2x)}{2}, \qquad \text{cosh}^2(x) = \frac{1 + \cosh(2x)}{2}
$$

## Funciones hiperbólicas inversas

$$
\operatorname{arcsenh}(x) = \log\left(x + \sqrt{x^2 + 1}\right)
$$

$$
\operatorname{arccosh}(x) = \log\left(x + \sqrt{x^2 - 1}\right)
$$

$$
\operatorname{arctanh}(x) = \frac{1}{2}\log\left(\frac{1 + x}{1 - x}\right)
$$

# **3.3 Ejercicios**

**Ejercicio 3.1.** Calcula el dominio de las siguientes las funciones: a)  $y = \sqrt{\frac{x-2}{x+2}}$ *x*+2 b)  $y = \log \left( \frac{x^2 - 5x + 6}{x^2 + 4x + 6} \right)$  $\frac{x^2-5x+6}{x^2+4x+6}$ c)  $y = \sqrt{\frac{x}{1-|x|}}$ d)  $y = \tan(x + \frac{\pi}{4})$ 

**Ejercicio 3.2.** Si  $f(x) = 1/x$  y  $g(x) = 1/x$ <br> $f \circ g$   $y \circ g$  de las composiciones  $f \circ g$  y  $g \circ f$ ? √ *x*, ¿cuáles son los dominios naturales de *f* , *g*, *f* + *g*,  $f \cdot g$  y de las composiciones  $f \circ g$  y  $g \circ f$ ?

**Ejercicio 3.3.** Estudia si son pares o impares las siguientes funciones:

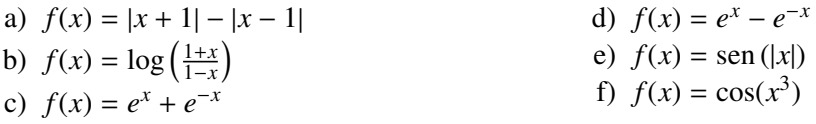

**Ejercicio** 3.4. ¿Para qué números reales es cierta la desigualdad  $e^{3x+8}(x+7) > 0$ ?

**Ejercicio** 3.5. Comprueba que la igualdad  $a^{\log(b)} = b^{\log(a)}$  es cierta para cualquier par de números positivos *a* y *b*.

**Ejercicio 3.6.** Resuelve la siguiente ecuación:

$$
\frac{1}{\log_{x}(a)} = \frac{1}{\log_{b}(a)} + \frac{1}{\log_{c}(a)} + \frac{1}{\log_{d}(a)}
$$

**Ejercicio** 3.7. ¿Para qué valores de *x* se cumple que  $log(x - 1)(x - 2) = log(x - 1) + log(x - 2)$ ?

**Ejercicio 3.8.** Prueba que  $\log(x +$ √  $\sqrt{1 + x^2}$  + log  $(\sqrt{1 + x^2} - x) = 0$ .

**Ejercicio 3.9.** Resuelve la ecuación *x*  $\sqrt{x} = (\sqrt{x})^x$ 

**Ejercicio 3.10.** Simplifica las siguientes expresiones: a)  $a^{\log(\log a)/\log a}$ , b)  $\log_a(\log_a(a^{a^x}))$ .

**Ejercicio 3.11.** Comprueba que si  $f(x) = \frac{1}{1-x}$ , entonces  $f \circ f \circ f(x) = x$ .

**Ejercicio 3.12.** Calcula la inversa de las siguientes funciones a)  $f(x) = \sqrt[3]{1-x}$ b)  $f(x) = \frac{e^x}{1+t}$  $\overline{1+e^x}$ 

**Ejercicio** 3.13. ¿Hay algún valor de *x* e *y* para los que se cumpla que  $\sqrt{x + y} =$ √  $\overline{x} + \sqrt{y}$ ?

**Ejercicio 3.14.** ¿Hay algún valor de *x* e *y* para los que se cumpla que  $\frac{1}{x+y} = \frac{1}{x}$  $\frac{1}{x} + \frac{1}{y}$  $\frac{1}{y}$ ?